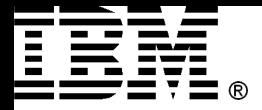

### What is Work Management?

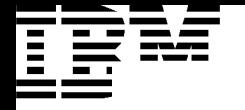

### More User

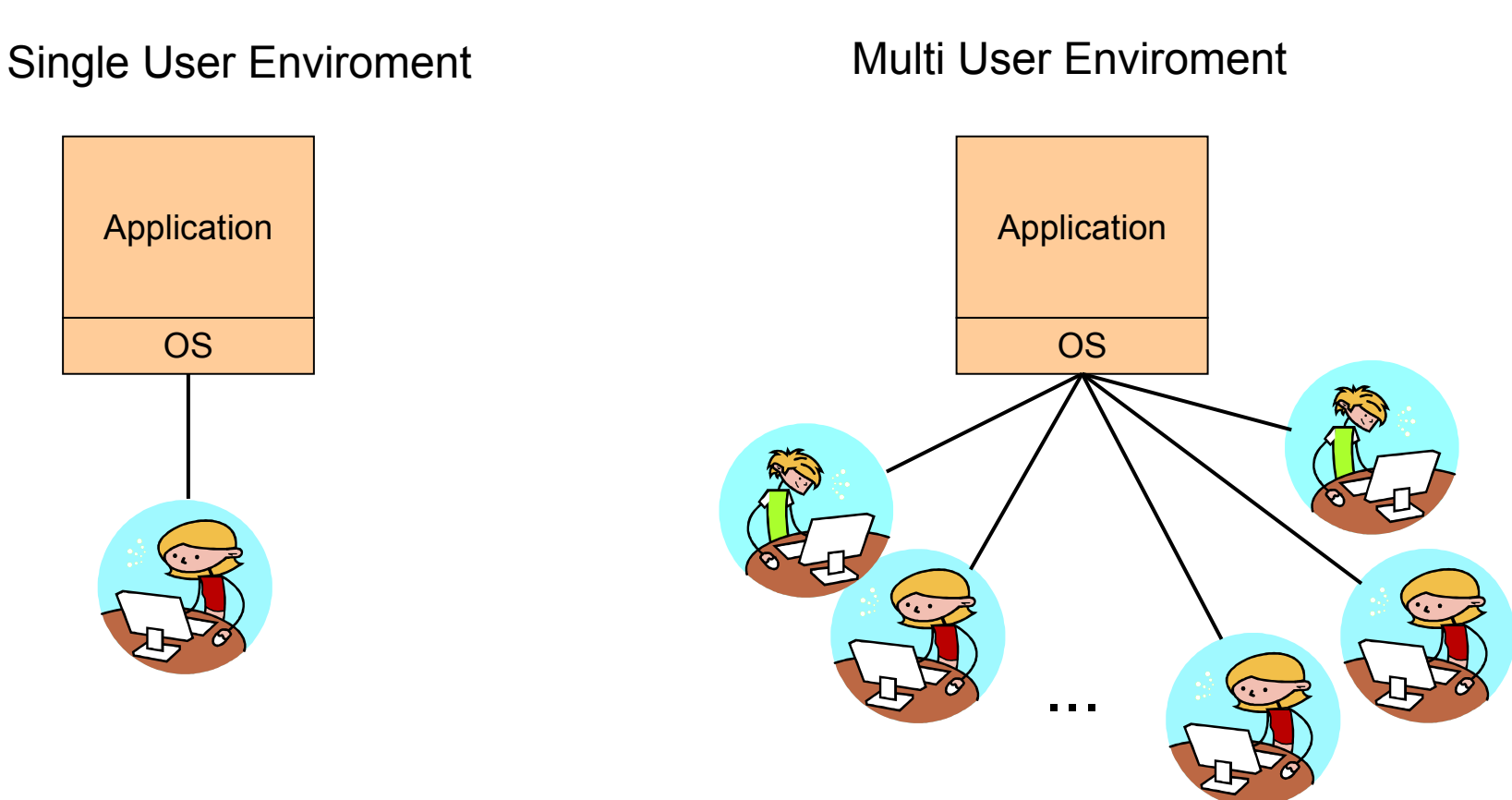

#### Performance? Security? Availability?

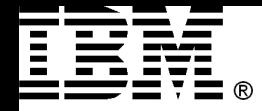

### More Applications

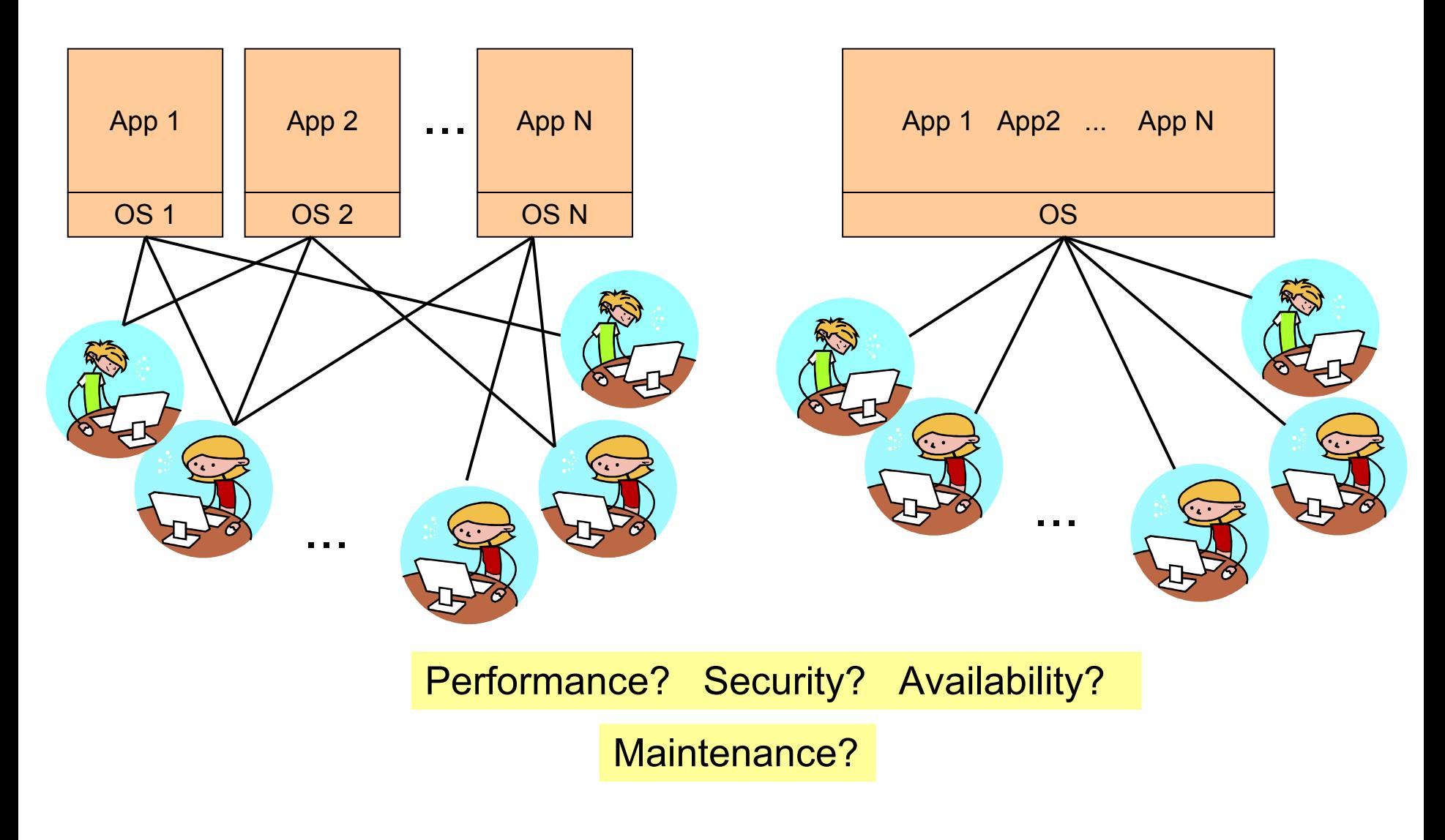

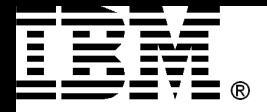

### Reality is more complex!

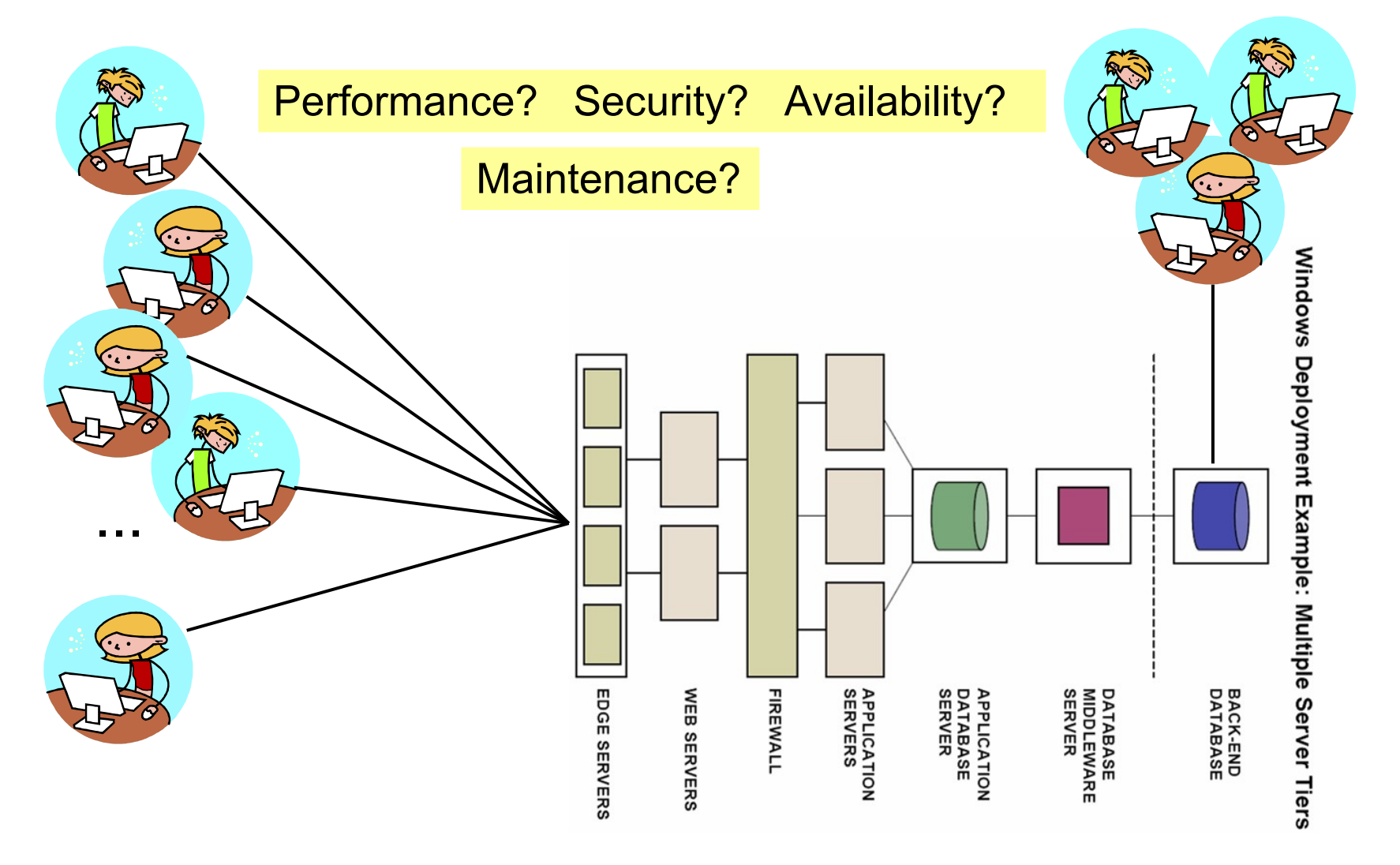

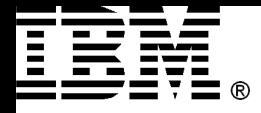

## Work Management

### Running Multiple Applications in a single OS Instance

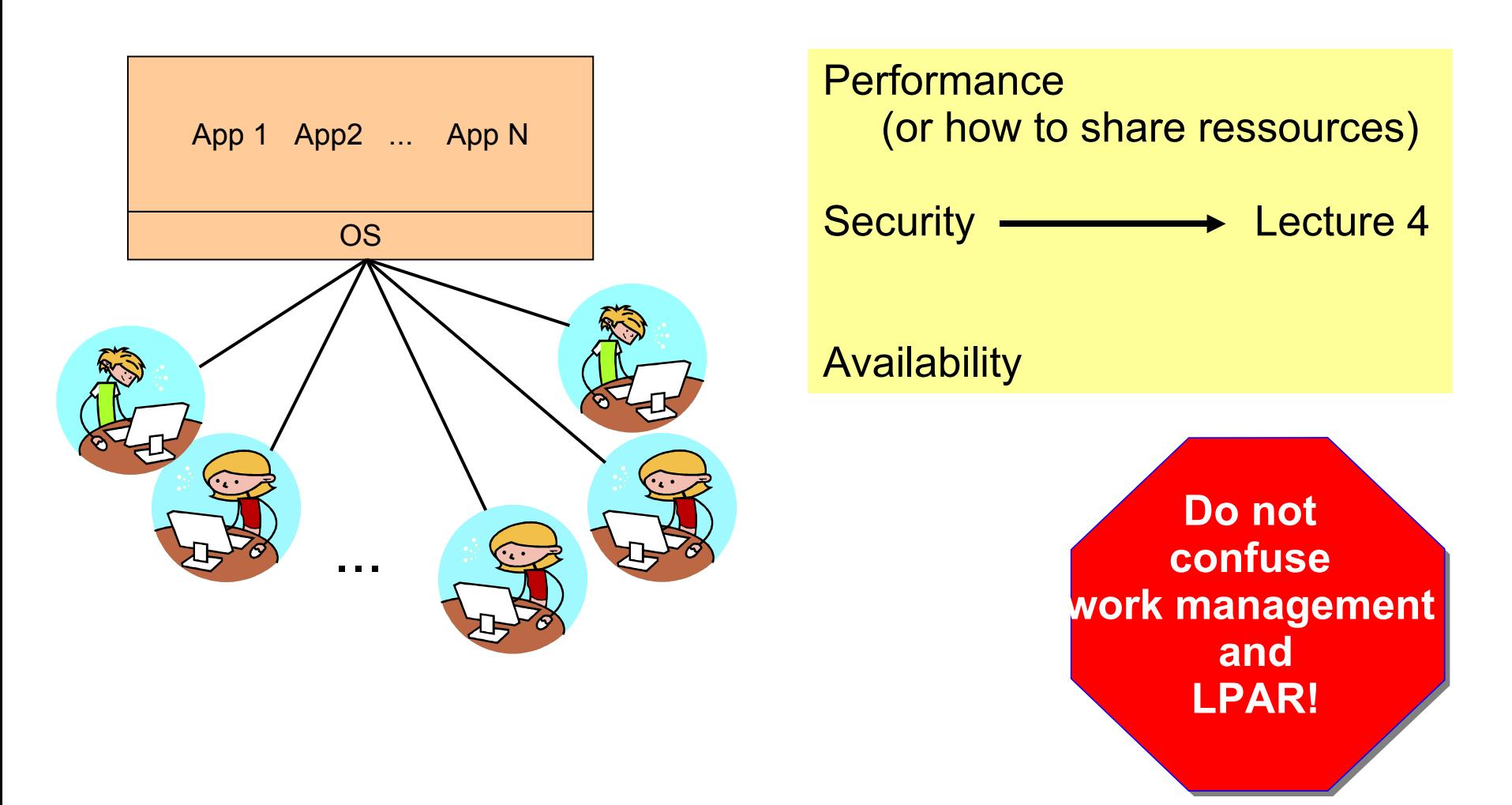

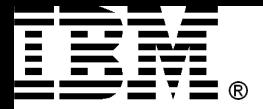

### Process Scheduling

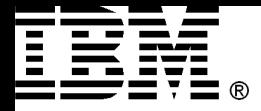

### Introduction to Scheduling

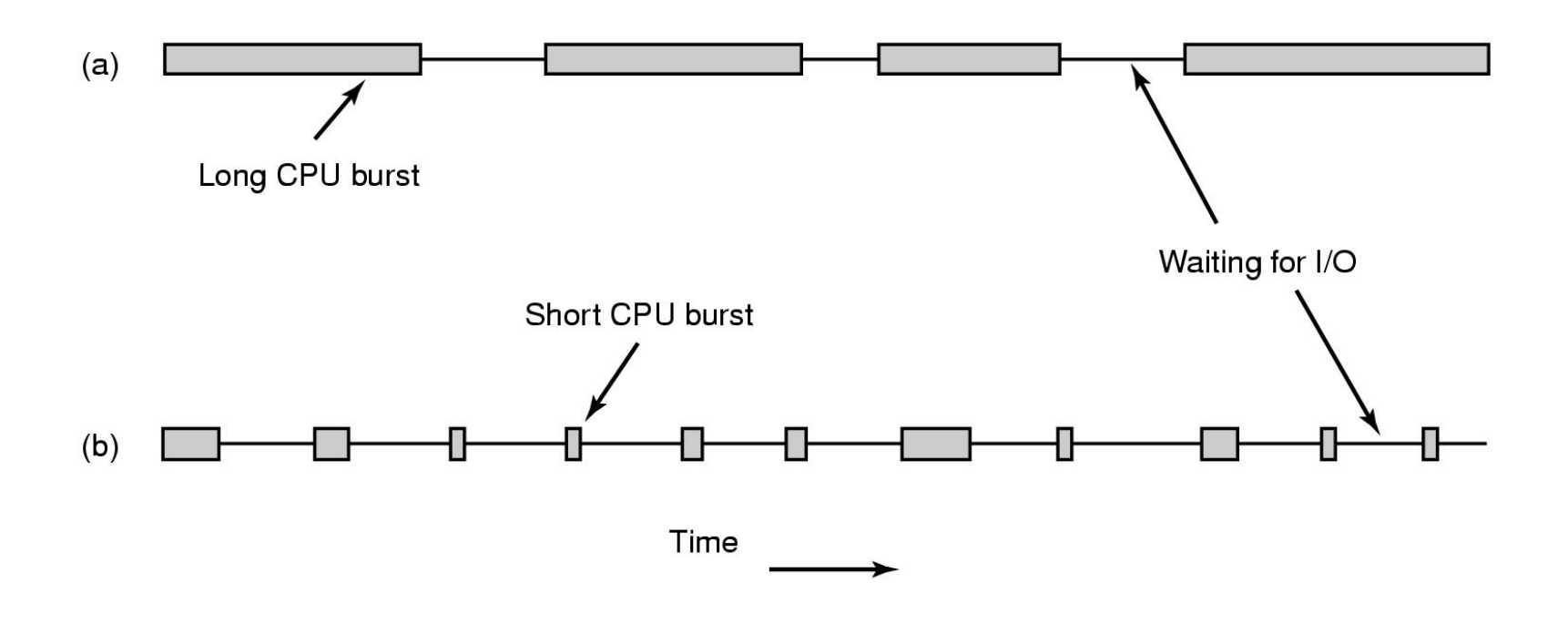

- Bursts of CPU usage alternate with periods of I/O wait
	- a CPU-bound process
	- an I/O bound process Scheduling? Time slice?

Memory management?

Source: Andrew S. Tanenbaum: Modern Operating Systems 2th Edition

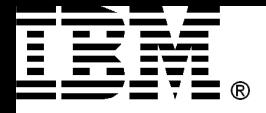

# Scheduling Algorithm Goals

#### **All systems**

Fairness - giving each process a fair share of the CPU Policy enforcement - seeing that stated policy is carried out Balance - keeping all parts of the system busy

#### **Batch systems**

Throughput - maximize jobs per hour Turnaround time - minimize time between submission and termination CPU utilization - keep the CPU busy all the time

#### Interactive systems

Response time - respond to requests quickly Proportionality - meet users' expectations

#### **Real-time systems**

Meeting deadlines - avoid losing data Predictability - avoid quality degradation in multimedia systems

Source: Andrew S. Tanenbaum: Modern Operating Systems 2th Edition

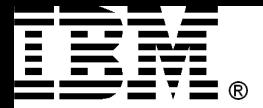

## Diagram of Process State

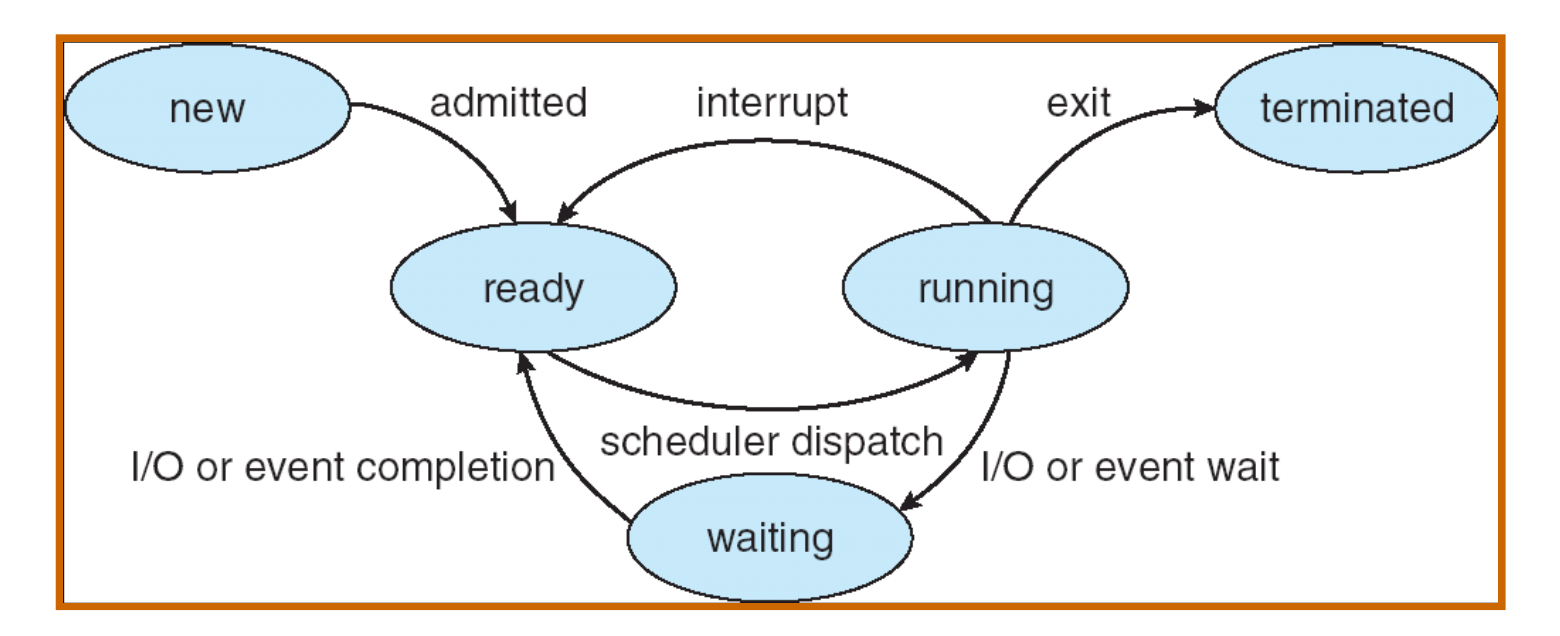

- As a process executes, it changes *state*
	- new: The process is being created
	- running: Instructions are being executed
	- waiting: The process is waiting for some event to occur
	- ready: The process is waiting to be assigned to a processor
	- terminated: The process has finished execution

Source: Silberschatz, Galvin and Gagne: Operating System Concepts - 7th Edition

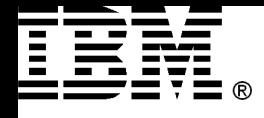

## Preemptive and Non-preemptive **Scheduling**

•CPU scheduling decicions may take place, if a process

(1) switches from running to waiting state

- (2) switches from running to ready state
- (3) switches from waiting to ready state

 $(4)$ terminates

•When scheduling take place only under (1) or (4) the scheduling scheme is non-preemptive or preemptive.

- Examples:
	- non-preemptive: Windows 3.1
	- preemptive: Windows 95 or later, Mac OS X

Source: Andrew S. Tanenbaum: Modern Operating Systems 2th Edition

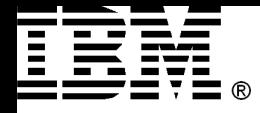

### Context Switch

- When CPU switches to another process, the system must save the state of the old process and load the saved state for the new process
- Context-switch time is overhead; the system does no useful work while switching
- Time dependent on hardware support

Source: Silberschatz, Galvin and Gagne: Operating System Concepts - 7th Edition

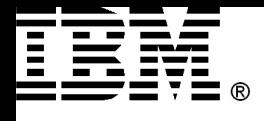

### **Power Systems** Process Control Block (PCB)

- •Information associated with each process:
- **Process state**
- **Program counter**
- **CPU registers**
- **CPU** scheduling information
- **Memory-management information**
- **Accounting information**
- **II/O status information**

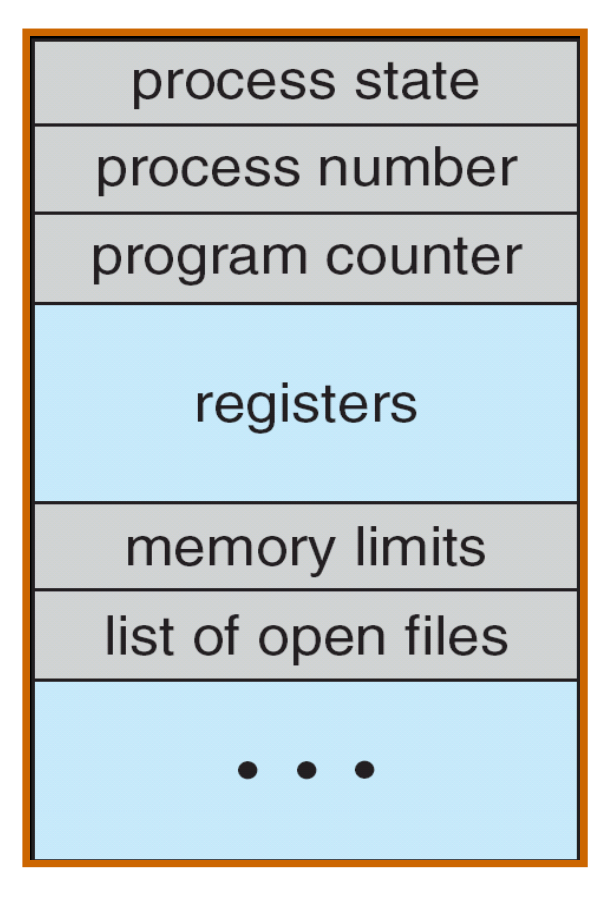

Source: Silberschatz, Galvin and Gagne: Operating System Concepts - 7th Edition

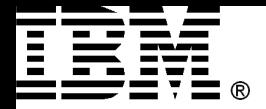

### Single Process Execution

- CPU–I/O Burst Cycle Process execution consists of a *cycle* of CPU execution and I/O wait
- **CPU burst distribution**

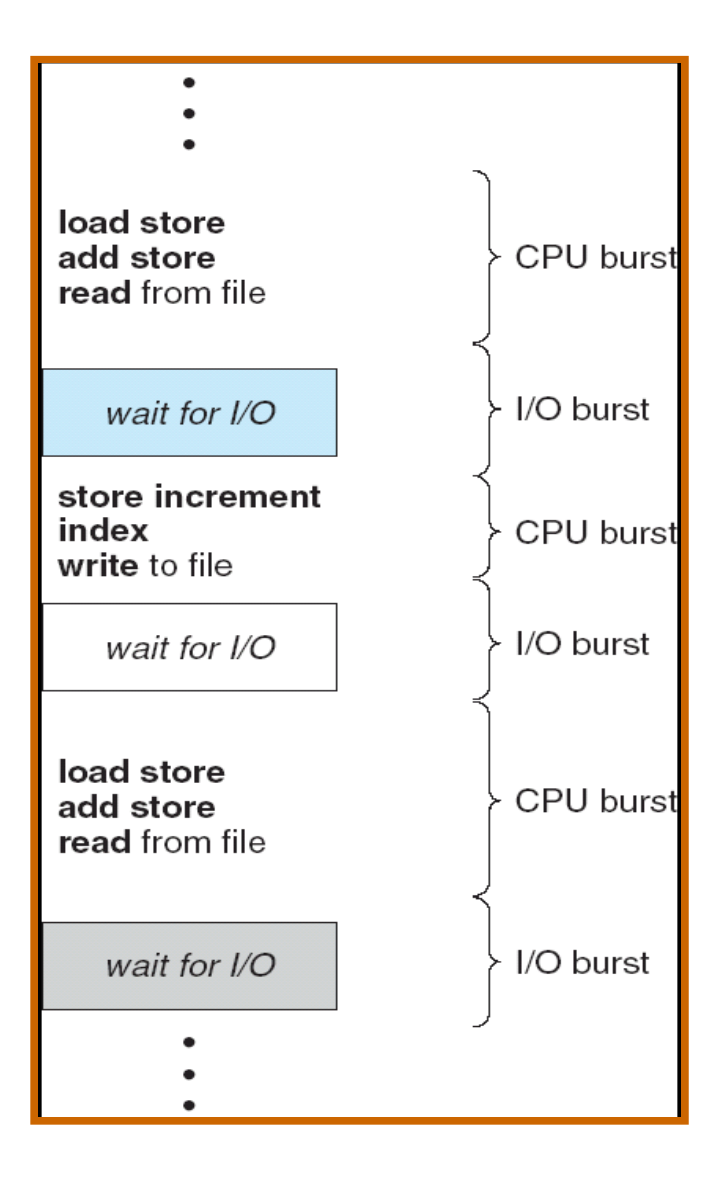

Source: Silberschatz, Galvin and Gagne: Operating System Concepts - 7th Edition

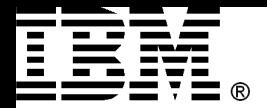

### CPU Switch From Process to Process

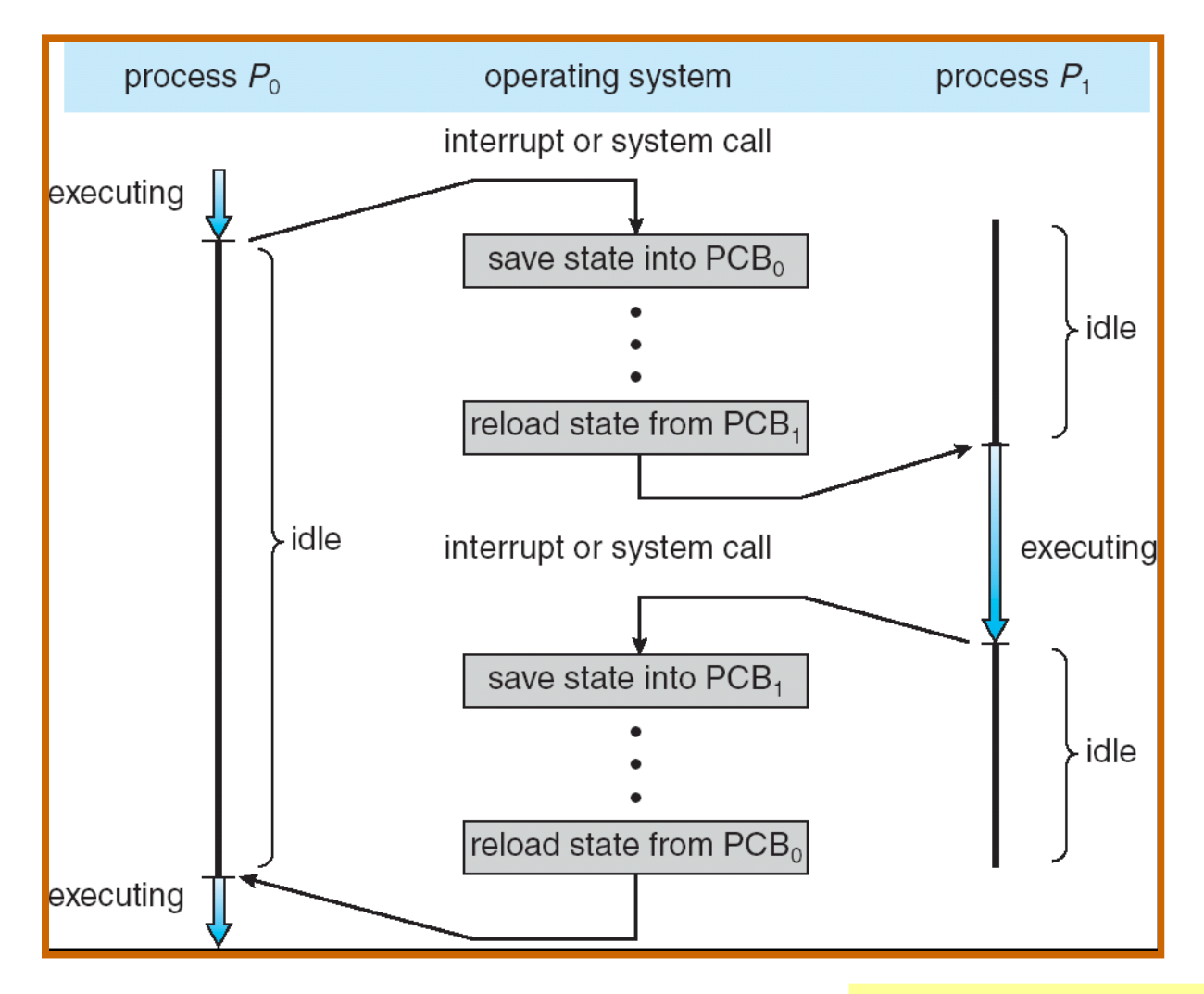

Source: Silberschatz, Galvin and Gagne: Operating System Concepts - 7th Edition **Efficient process scheduling?** 

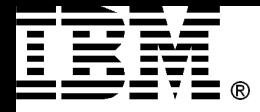

# Scheduling Criteria

- **CPU utilization** keep the CPU as busy as possible
- **Throughput** # of processes that complete their execution per time unit
- **Turnaround time** amount of time to execute a particular process
- **Waiting time** amount of time a process has been waiting in the ready queue
- **Response time** amount of time it takes from when a request was submitted until the first response is produced, **not** output (for time-sharing environment)

Source: Silberschatz, Galvin and Gagne: Operating System Concepts - 7th Edition

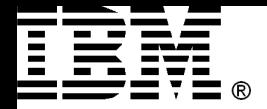

### Scheduling in Interactive Systems

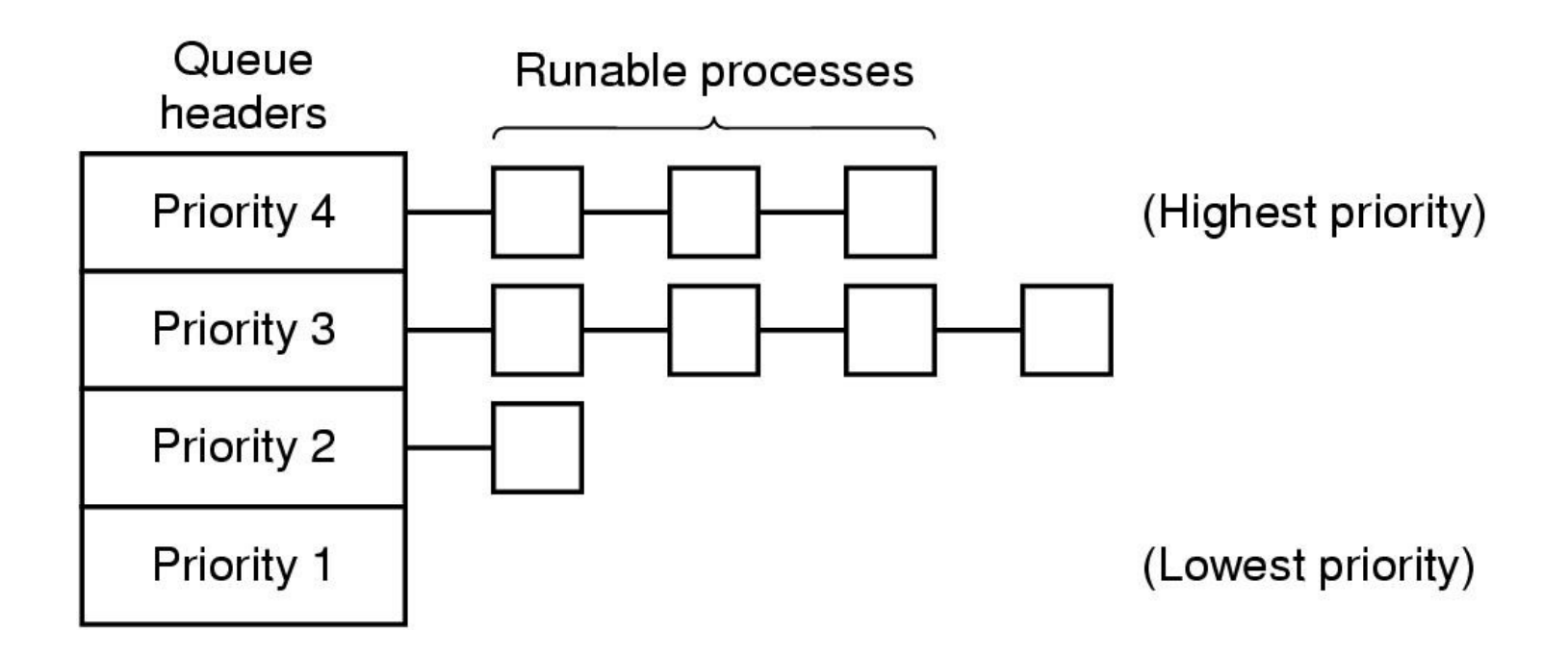

### A scheduling algorithm with four priority classes

Source: Andrew S. Tanenbaum: Modern Operating Systems 2th Edition

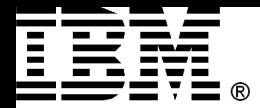

# Scheduling in Batch Systems

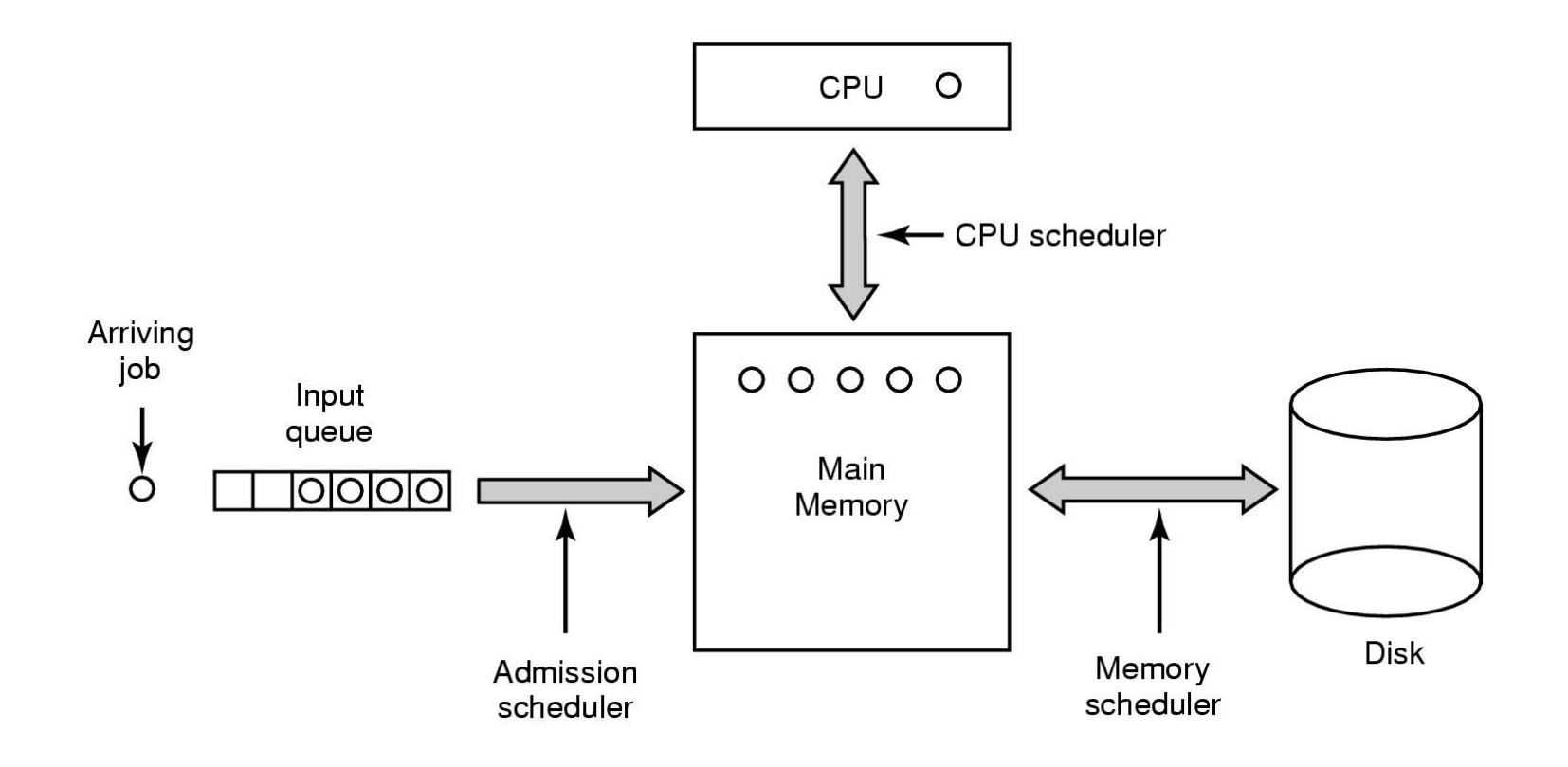

### Three level scheduling

Source: Andrew S. Tanenbaum: Modern Operating Systems 2th Edition

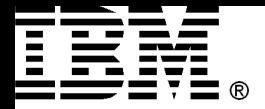

### Example: IBM i

### aka i5/OS, OS/400

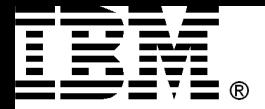

### 5.1 Operator's View

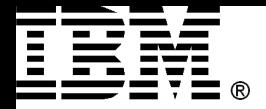

Job

### **Qualified job name**

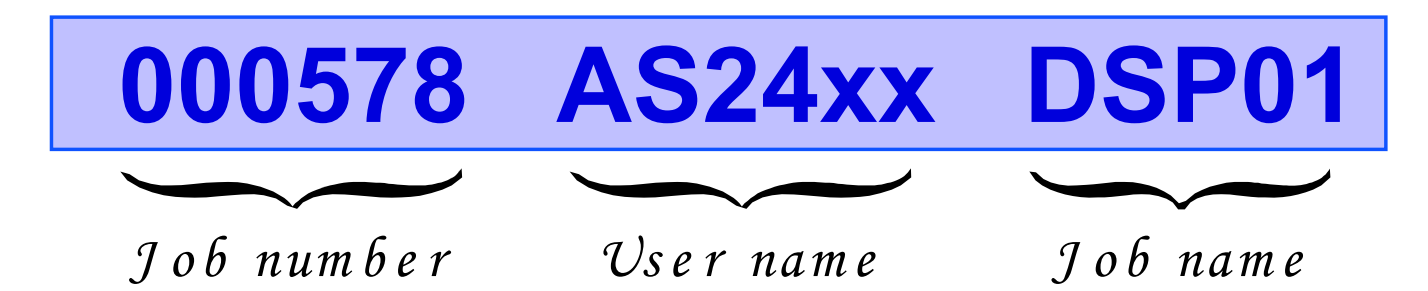

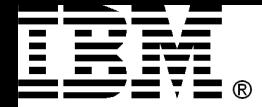

### Job Types

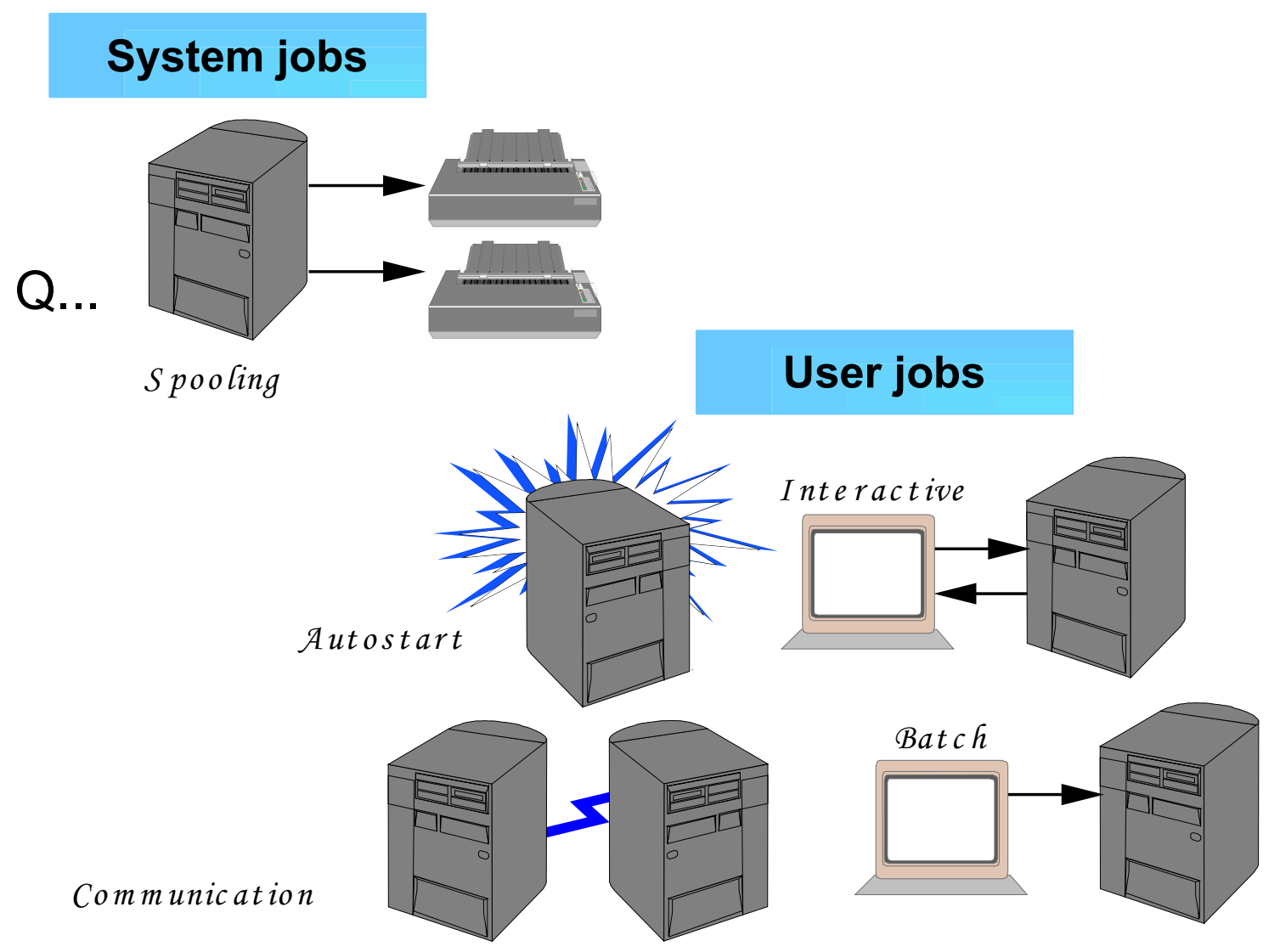

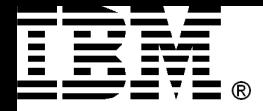

## Job Properties

#### $\Box$ ok © 010671/As2401/Opadev0002 Properties - 10.31.226.222 Security | Date/Time International Threads **Resources** Other Server 1 General Performance  $\left\| \mathbf{1} \right\| \mathbf{1} \left\| \mathbf{1} \right\| \mathbf{1}$ © 010671/As2401/Qpadev0002 Properties - 10.31.226.222 Job name: Qpadev0002 Security Date/Time Threads | Resources Other Server International As2401 User: Performance General Printe  $\Box$ ok © 010671/As2401/Qpadev0002 Properties - 10.31.226.222 010671 Number: Run priority (1-99): 20 Interactive Type: International Threads | Security  $\|$ Date/Time Resources Other Server | Time slice (1-9999999): 2000 **Printer Output** Performance Messages Job Log Job user identity: As2401 General Default wait time (1-9999999): 80  $\overline{\mathbf v}$  $\Box$  Detach printer output after job has ended Detailed status: Waiting for workst Performance statistics calculated since job start Prt01 Function: Printer: Browse... Major menu CPU time: 10/16/04 9:44:32 P Entered system: Total: 50 milliseconds 10/16/04 9:44:32 P Started: Oprouto Output queue: Total database: 0 milliseconds Browse...  $\overline{\phantom{0}}$ Subsystem: Qinter As24 Library: Maximum: No maximum Library: **Qsys** Total disk I/O count: 55 Job description name: Qdftjobd  $\vert$ 5 Priority on output queue:  $\overline{\mathbf{v}}$ Total lock wait time: 0 milliseconds Library: Qgpl Printed page footer:  $\overline{\phantom{m}}$ Temporary storage: Format when using Print key: Print header  $\overline{\mathbf{v}}$ 1 MB Used: Maximum: No maximum **Elapsed Perform** Printer Output OK. Cancel Help  $\mathbf{?}$

#### © Copyright IBM Corporation 2008 22

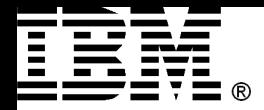

### The Life Cycle of a Job

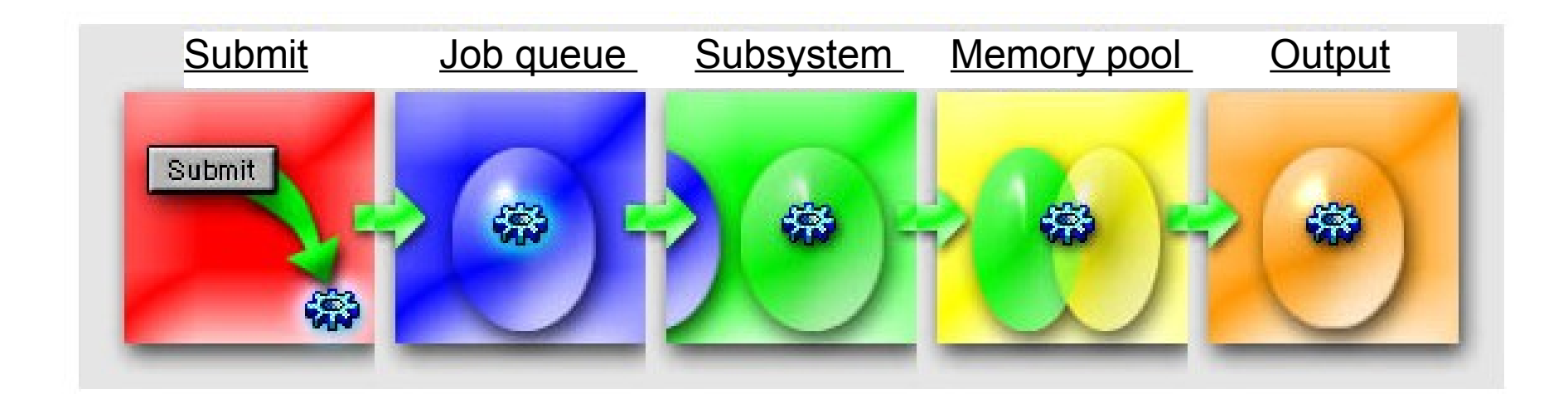

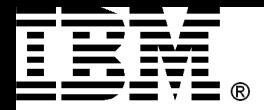

### Work Management Objects

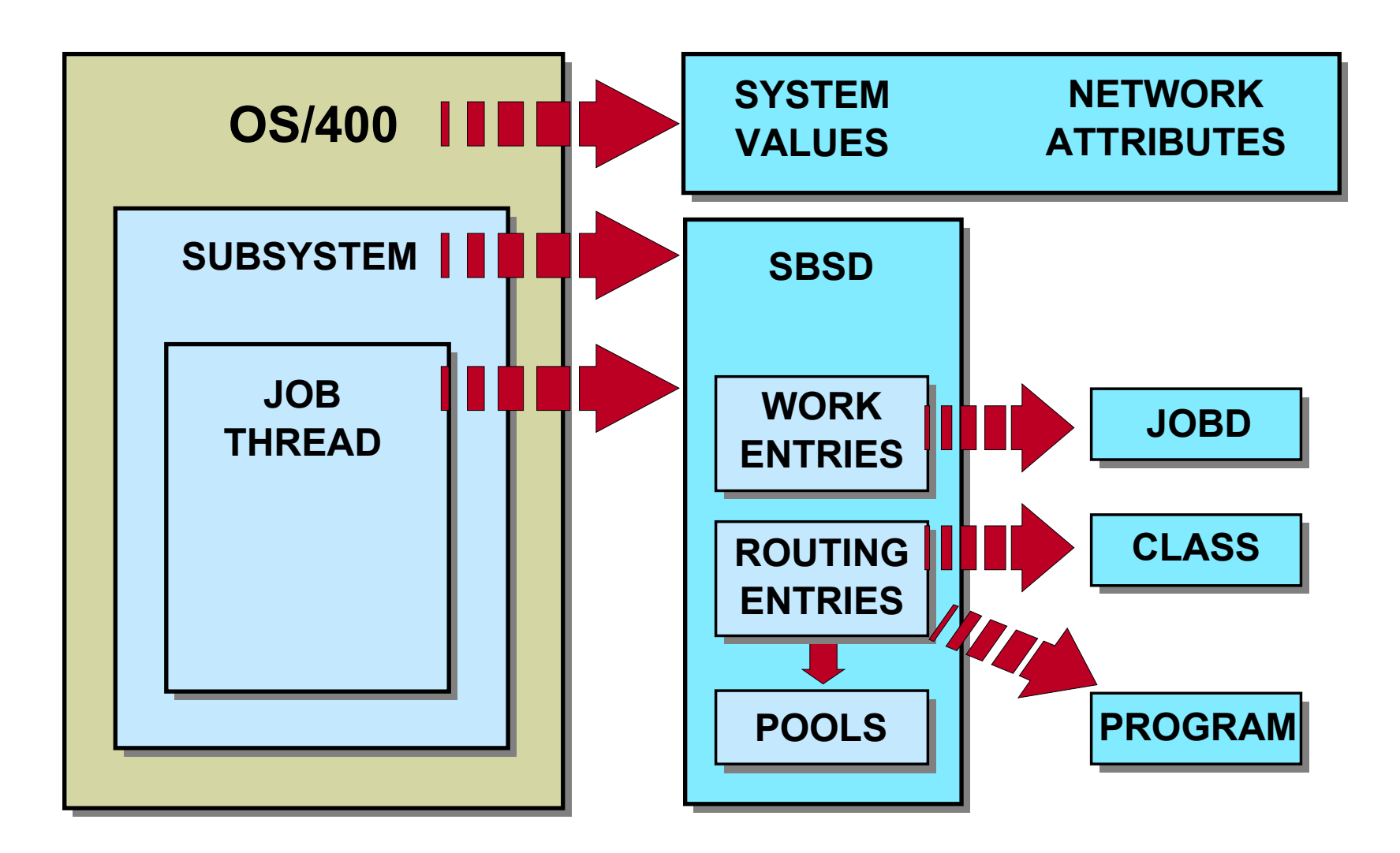

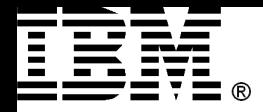

### System Values

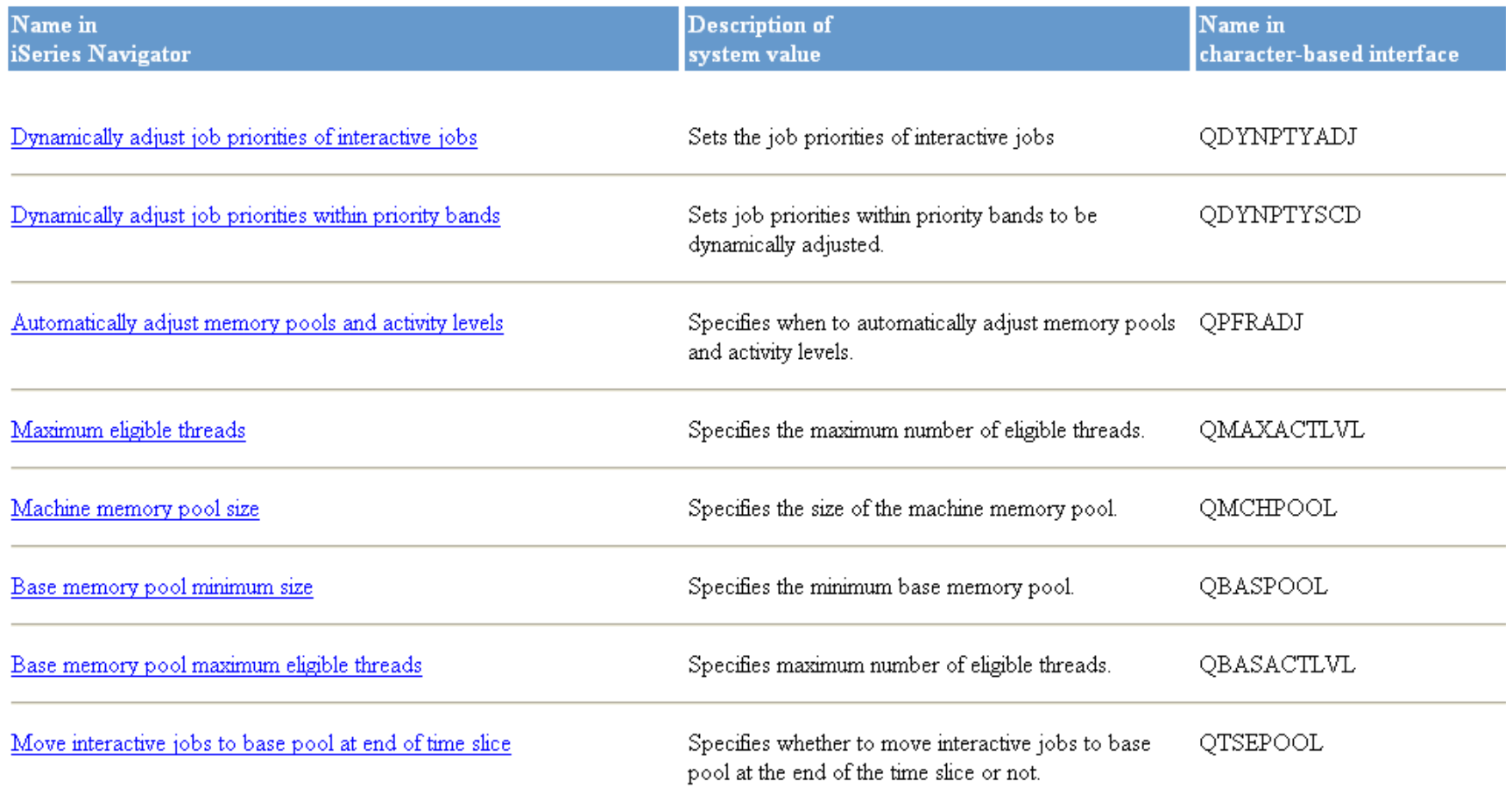

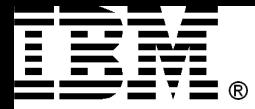

### Network Attribute

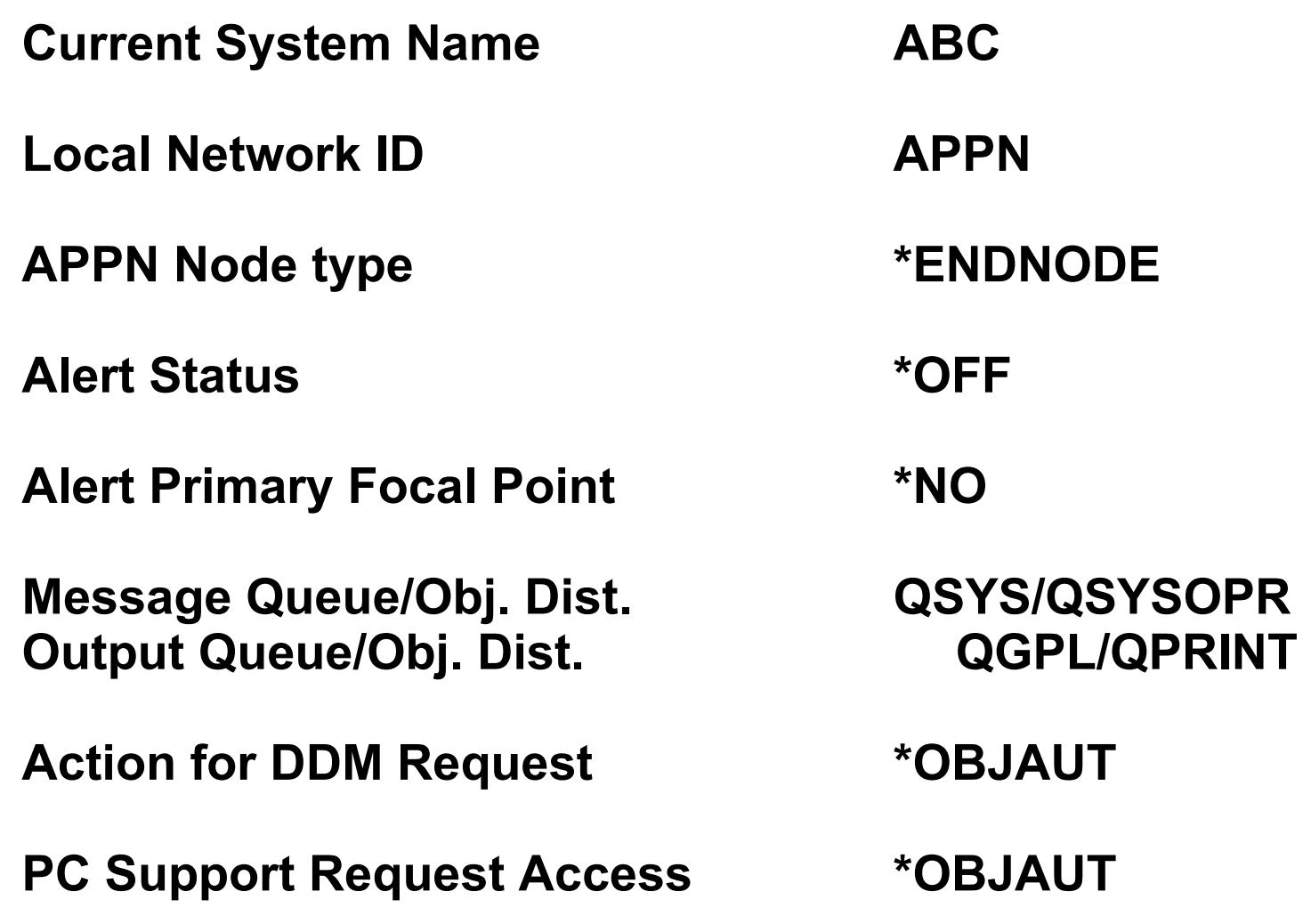

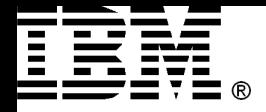

### Job Queue

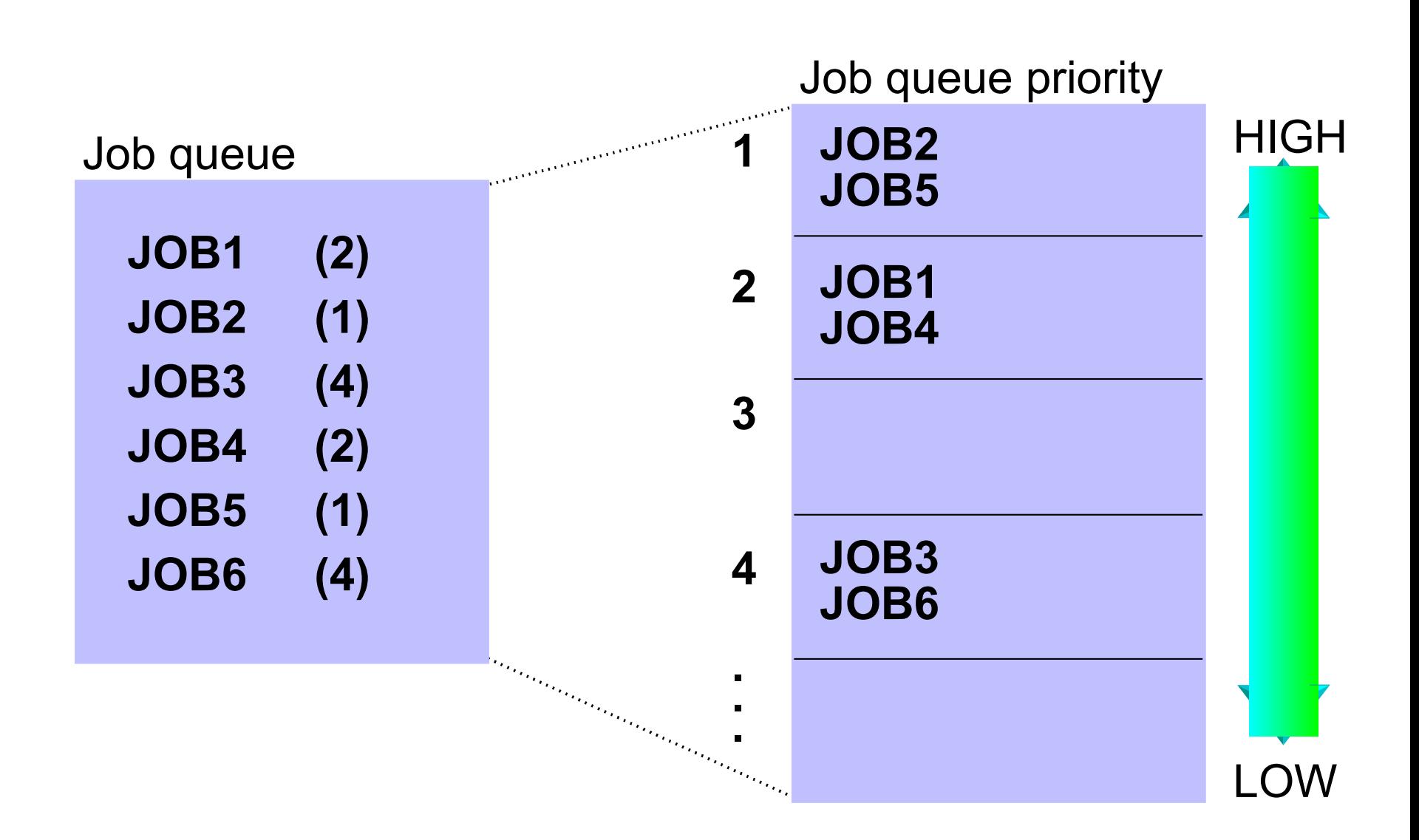

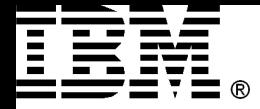

### Job Description

#### **Display Job Description System: HYDRA Job description: QDFTJOBD Library: QGPL User profile . . . . . . . . . . . . . . . . . . : \*RQD CL syntax check . . . . . . . . . . . . . . . . : \*NOCHK Hold on job queue . . . . . . . . . . . . . . . : \*NO End severity . . . . . . . . . . . . . . . . . . : 30 Job date . . . . . . . . . . . . . . . . . . . . : \*SYSVAL Job switches . . . . . . . . . . . . . . . . . . : 00000000 Inquiry message reply . . . . . . . . . . . . . : \*RQD Job priority (on job queue) . . . . . . . . . . : 5 Job queue . . . . . . . . . . . . . . . . . . . : QBATCH Library . . . . . . . . . . . . . . . . . . . : QGPL Output priority (on output queue) . . . . . . . : 5 Printer device . . . . . . . . . . . . . . . . . : \*USRPRF Output queue . . . . . . . . . . . . . . . . . . : \*USRPRF Library . . . . . . . . . . . . . . . . . . . :**  <mark> More...</mark> 『More』 『More』 『More』 『More』 『More』 『More』 『More』 『More』 『More』 『More  **Press Enter to continue. F3=Exit F12=Cancel Message logging: Level . . . . . . . . . . . . . . . . . . . . : 4 Severity . . . . . . . . . . . . . . . . . . . : 0 Text . . . . . . . . . . . . . . . . . . . . . : \*NOLIST**

#### © Copyright IBM Corporation 2008 28

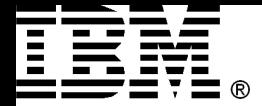

### User Profile

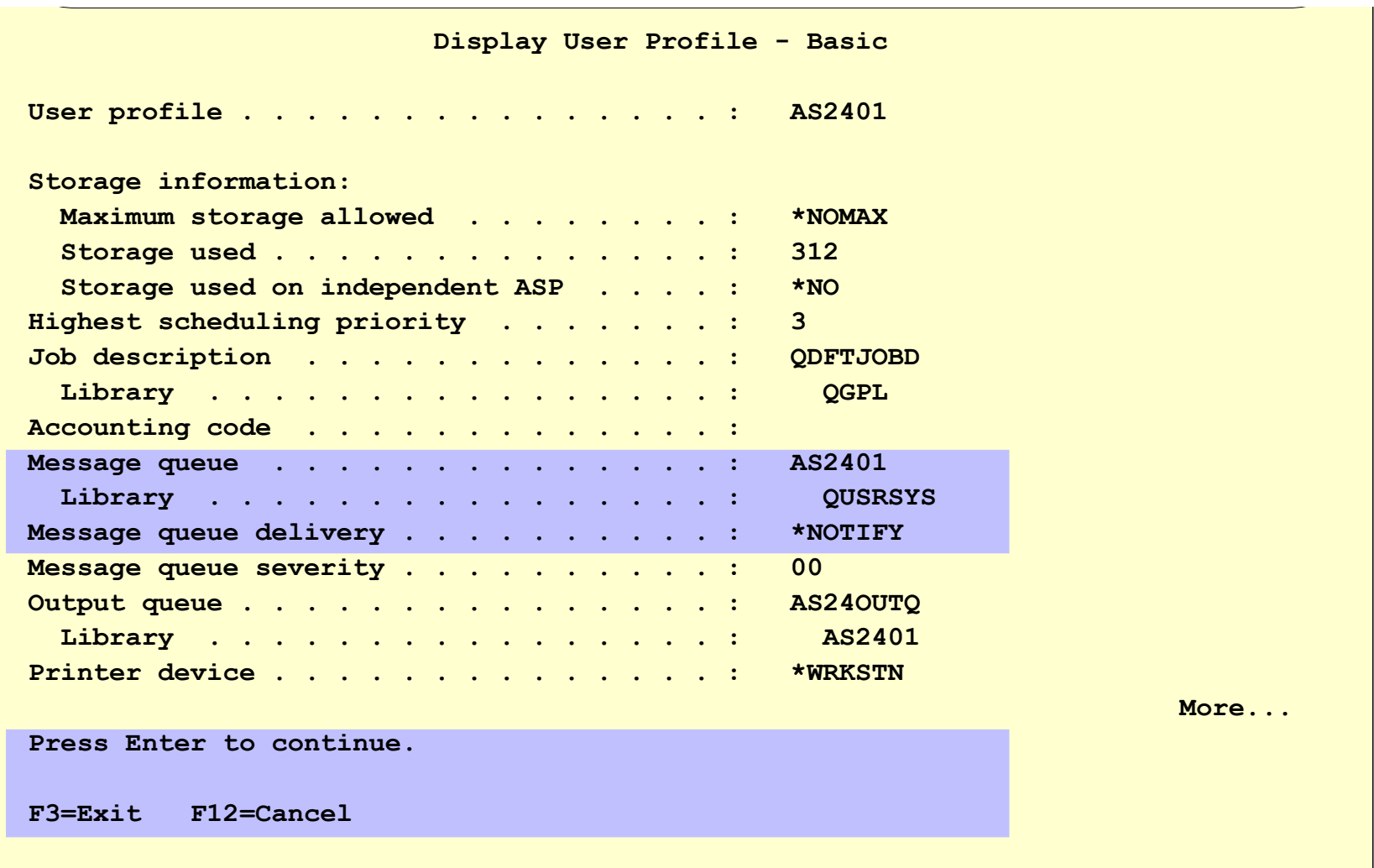

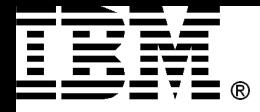

### Job Processing

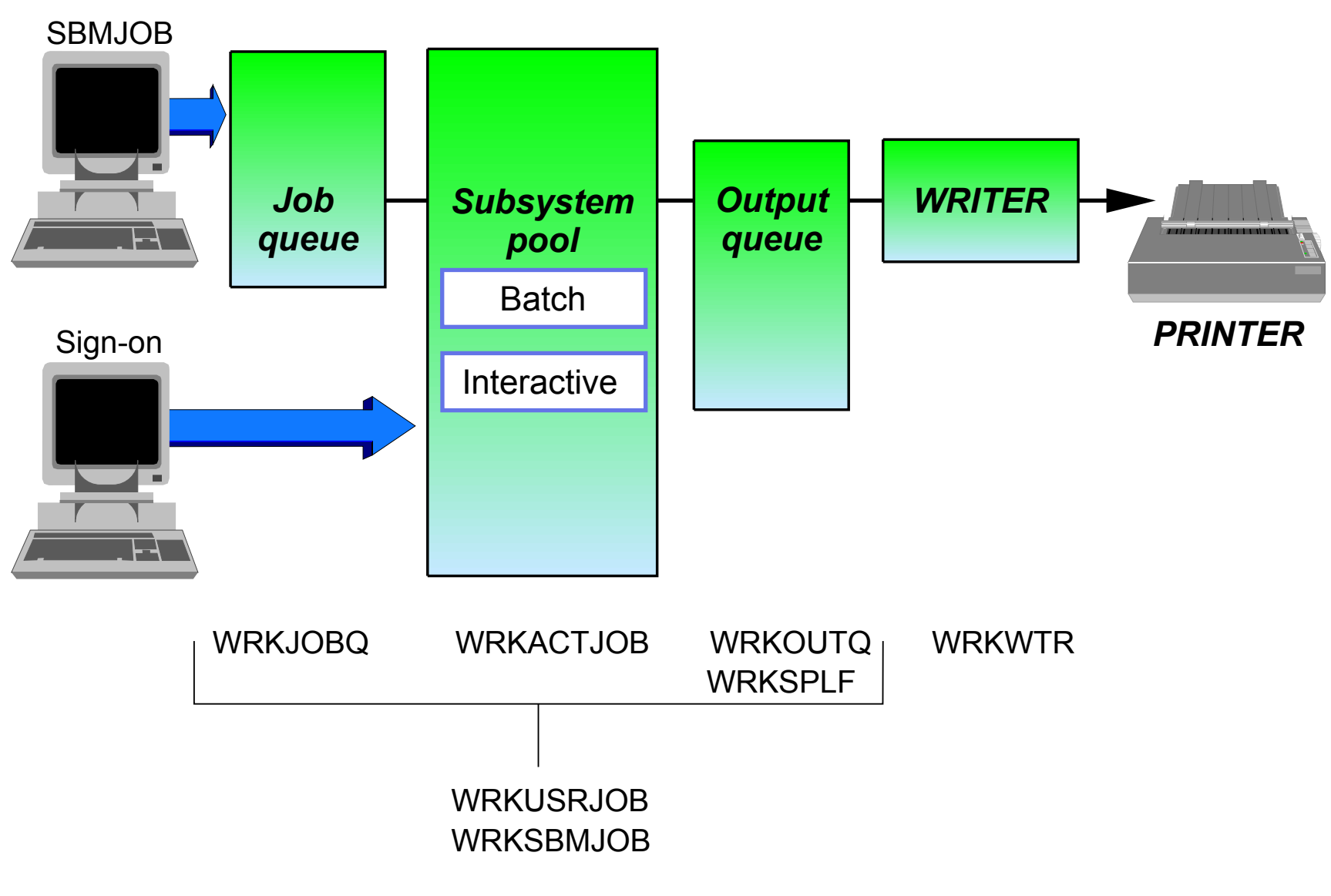

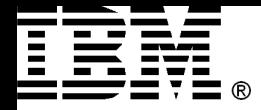

### Subsystems

A specialized environment for handling a certain type of work or function, such as:

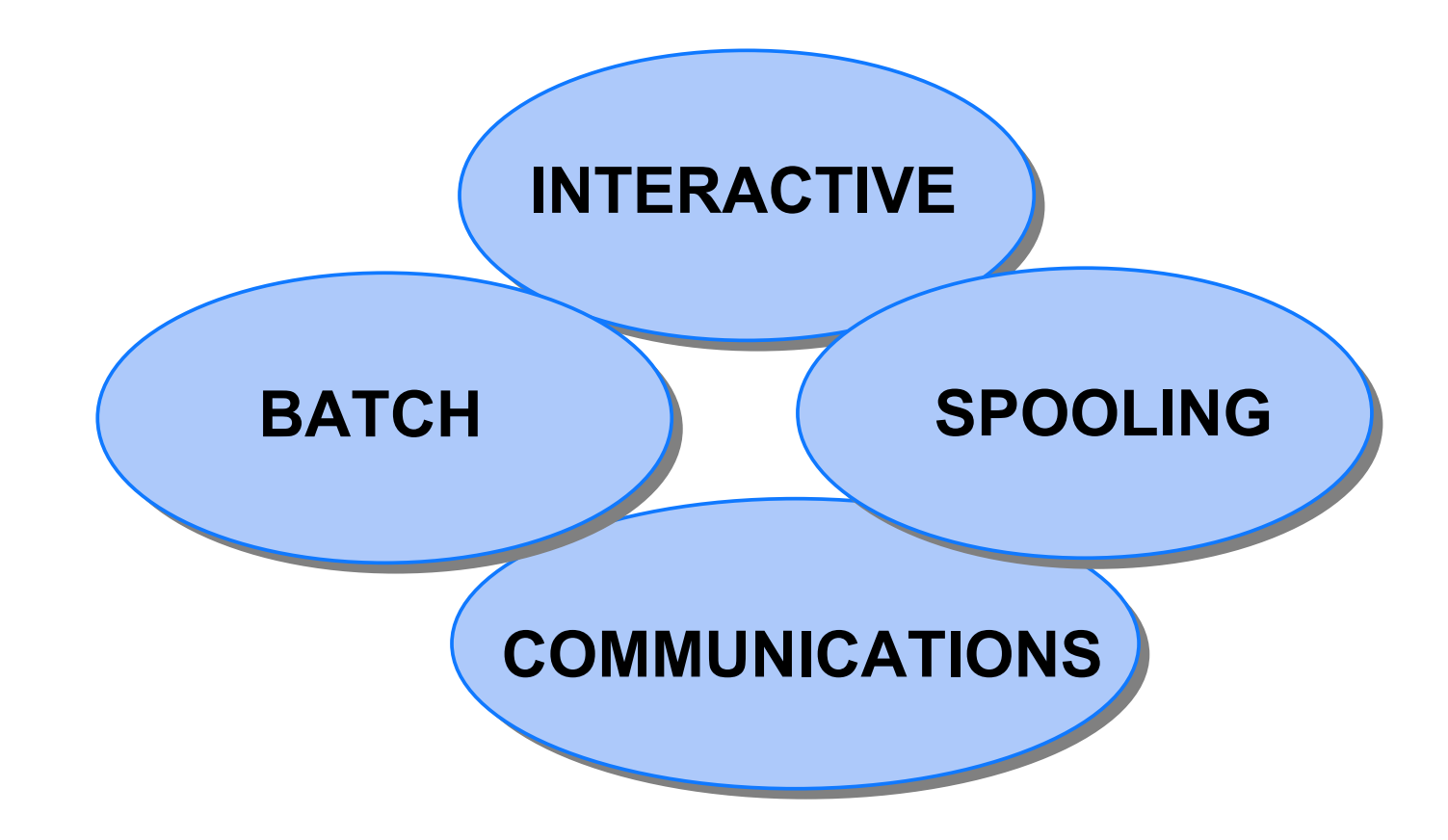

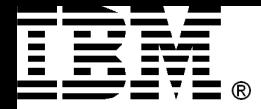

### Storage Pools

- Logical Areas of Main Storage for Jobs:
	- POOL SIZE sets amounts of storage
	- Noncontiguous pages
	- Deallocated when set to \*NOSTG (No storage)
	- PAGING is restricted to pool
	- ACTIVITY LEVEL determines how many job threads may have main storage
	- Two types of pools: SHARED AND PRIVATE

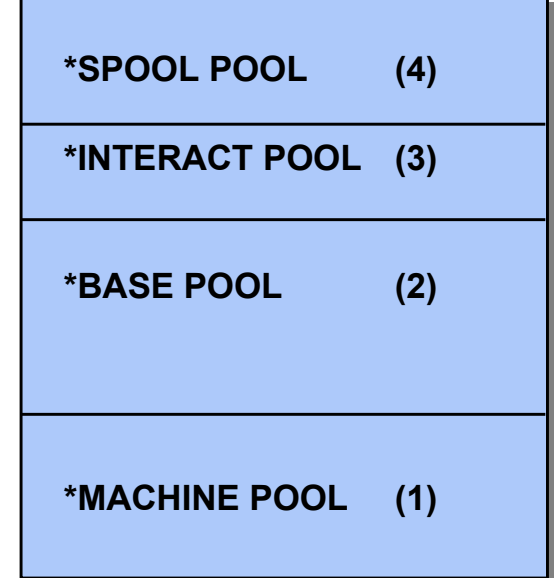

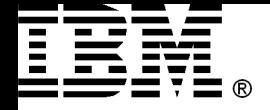

### Subsystem Description (1/4)

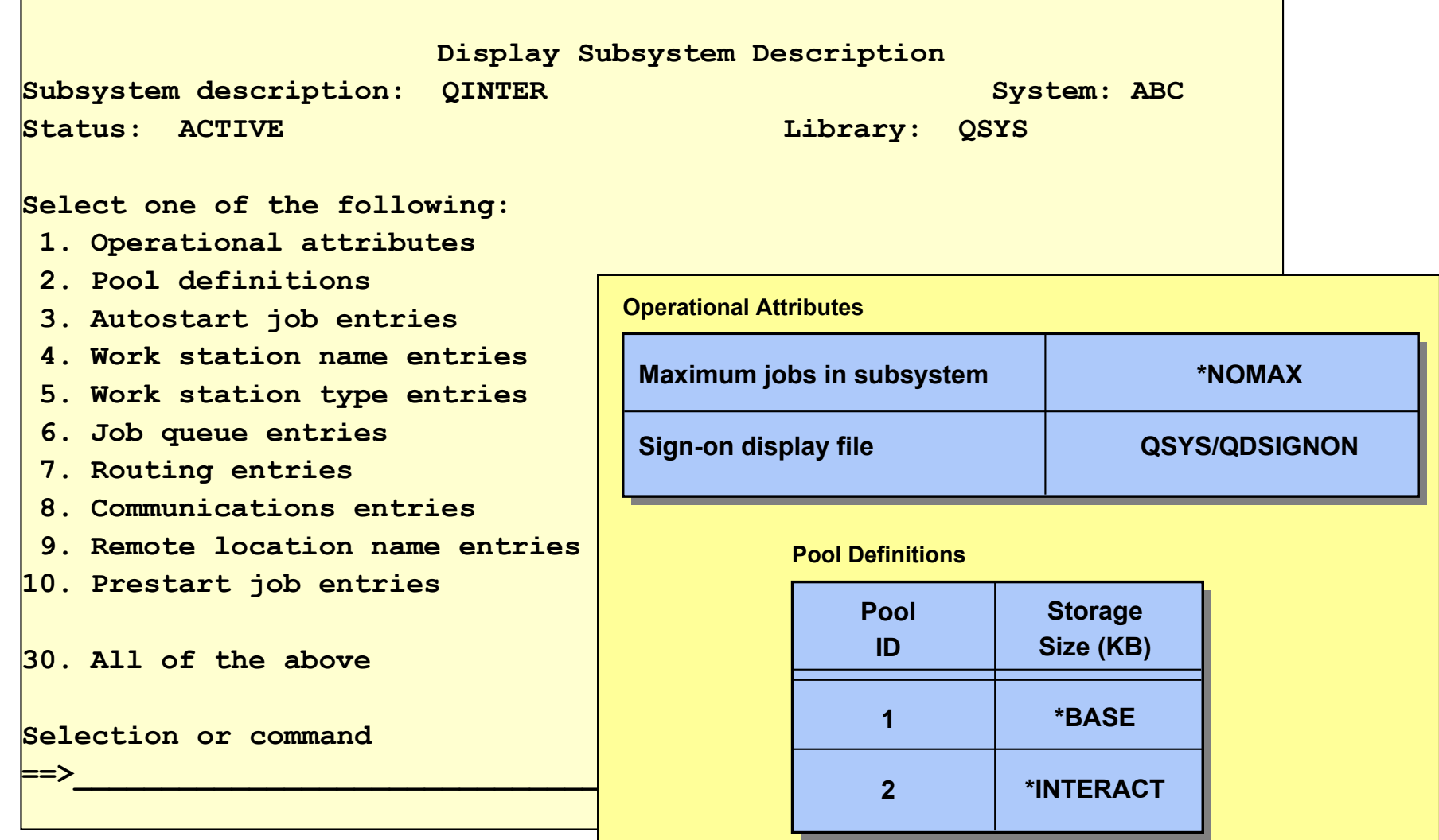

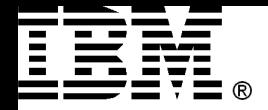

### Subsystem Description (2/4)

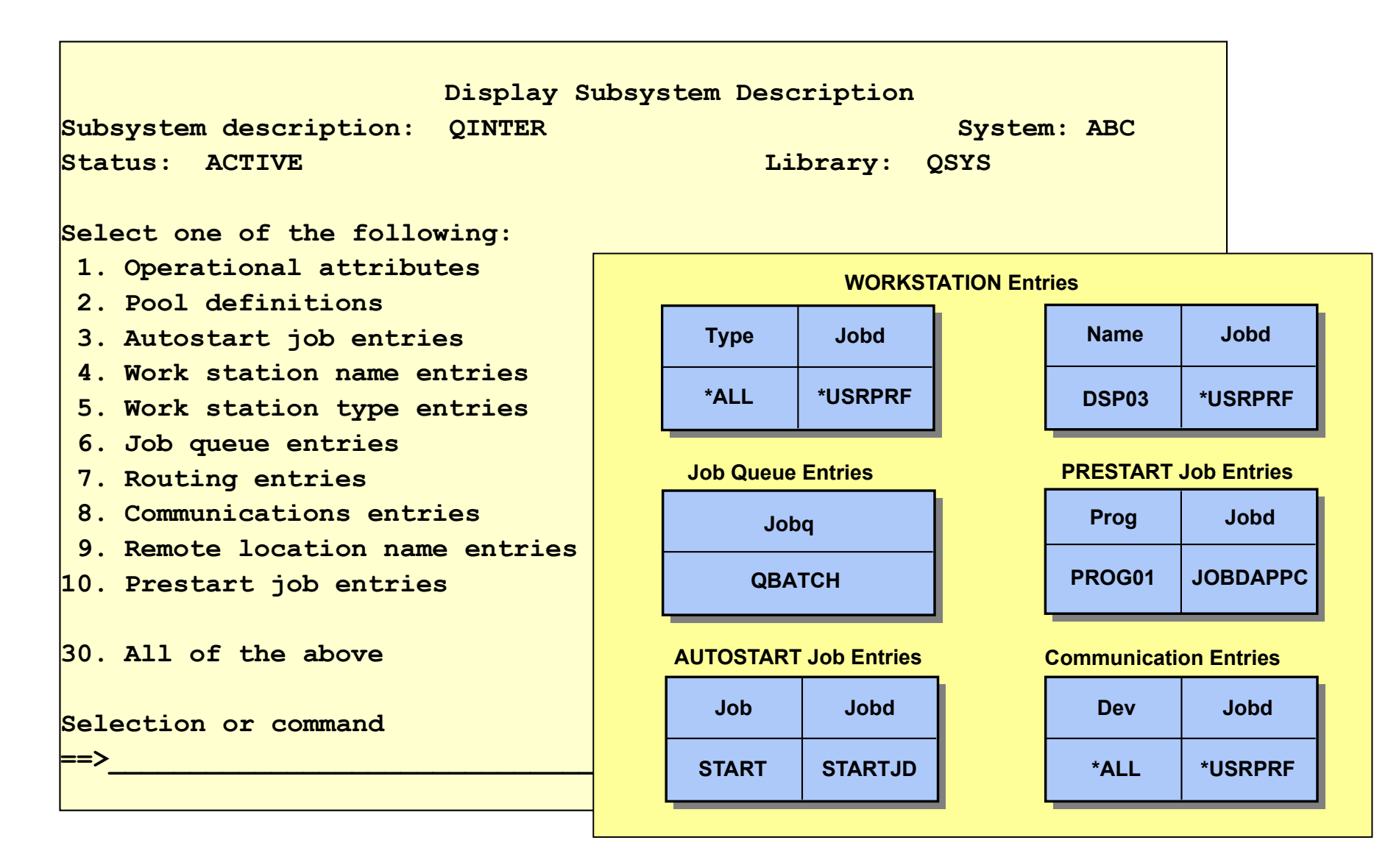

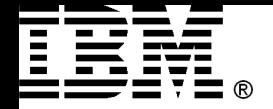

### **Power Systems** Subsystem Description (3/4)

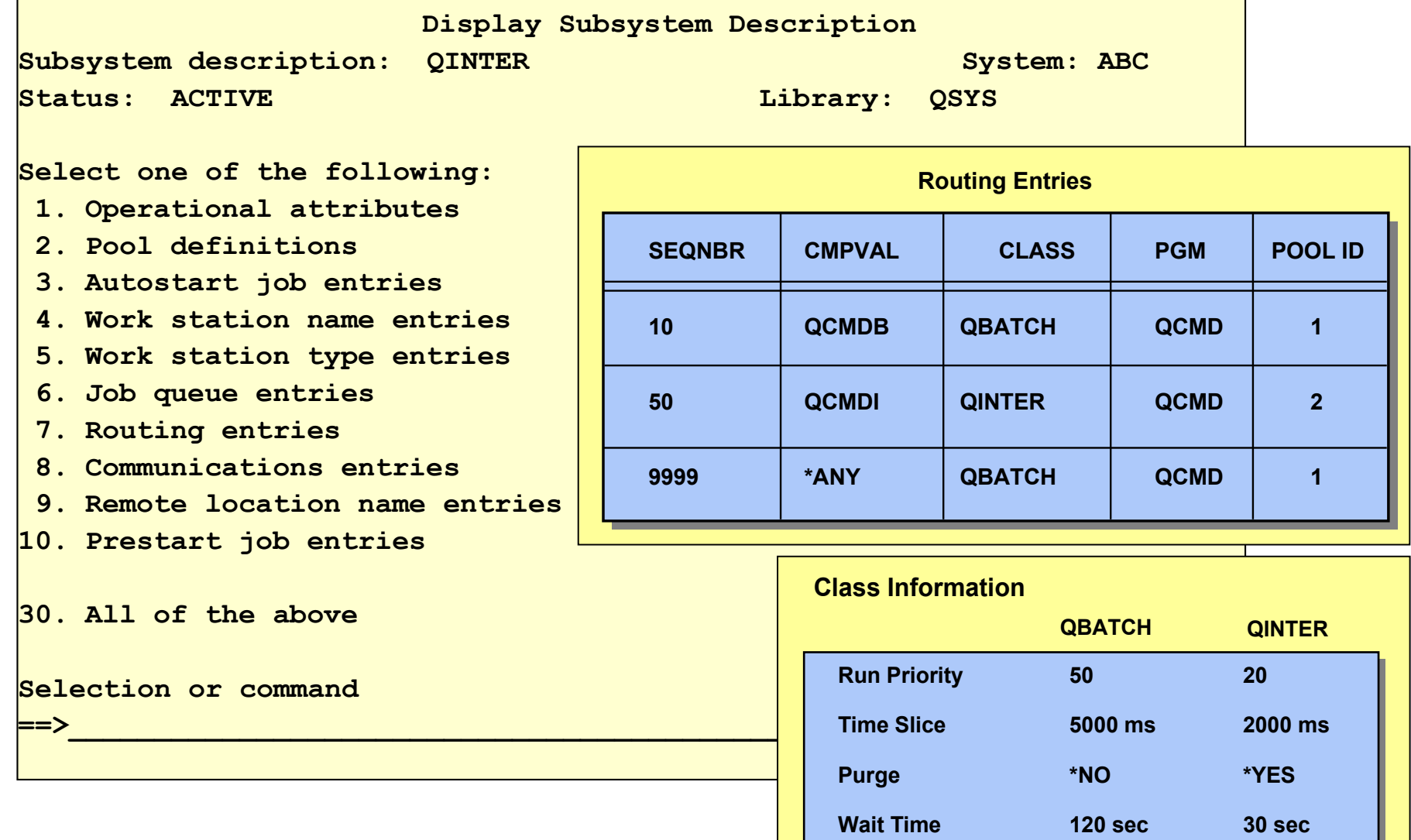

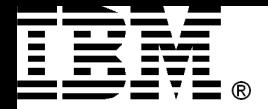

### Subsystem Description (4/4)

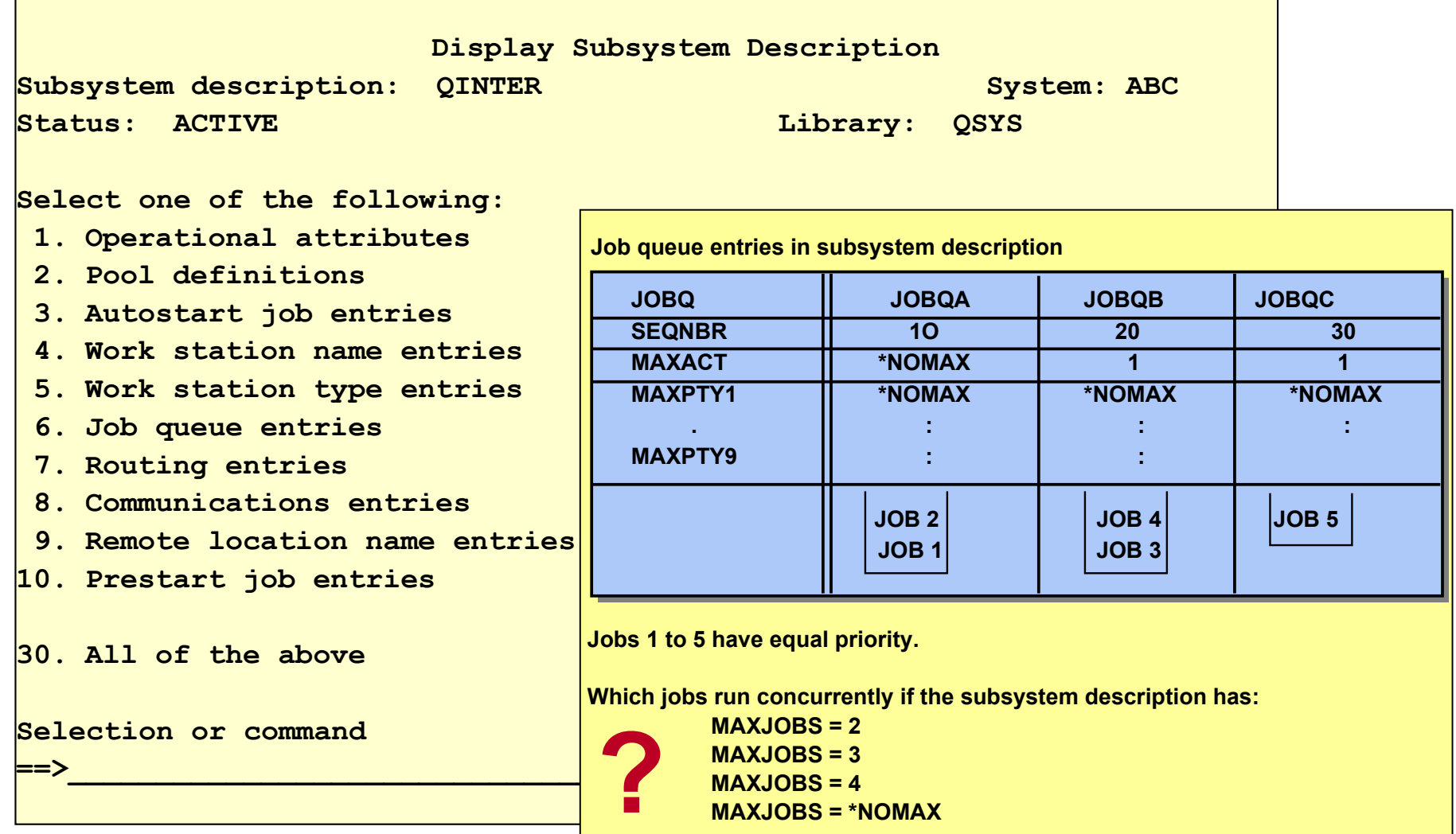

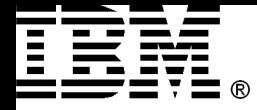

### Batch Job Routing

#### **Power Systems**

#### **SBMJOB CMD(CALL PRPROC) RTGDTA(QCMDB) JOB(PAY) JOBQ(QBATCH)**

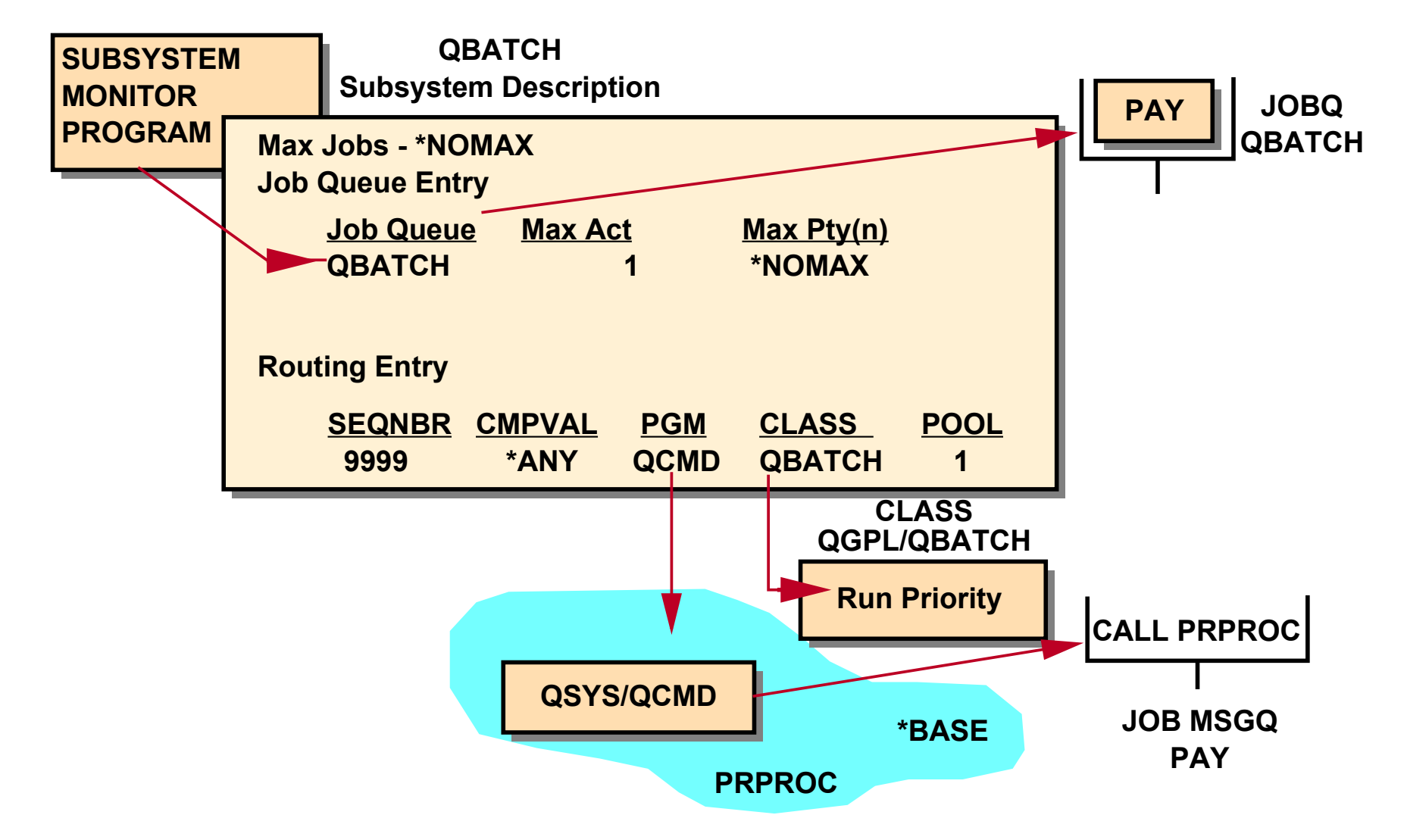

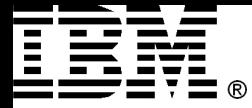

### Interactive Job Routing

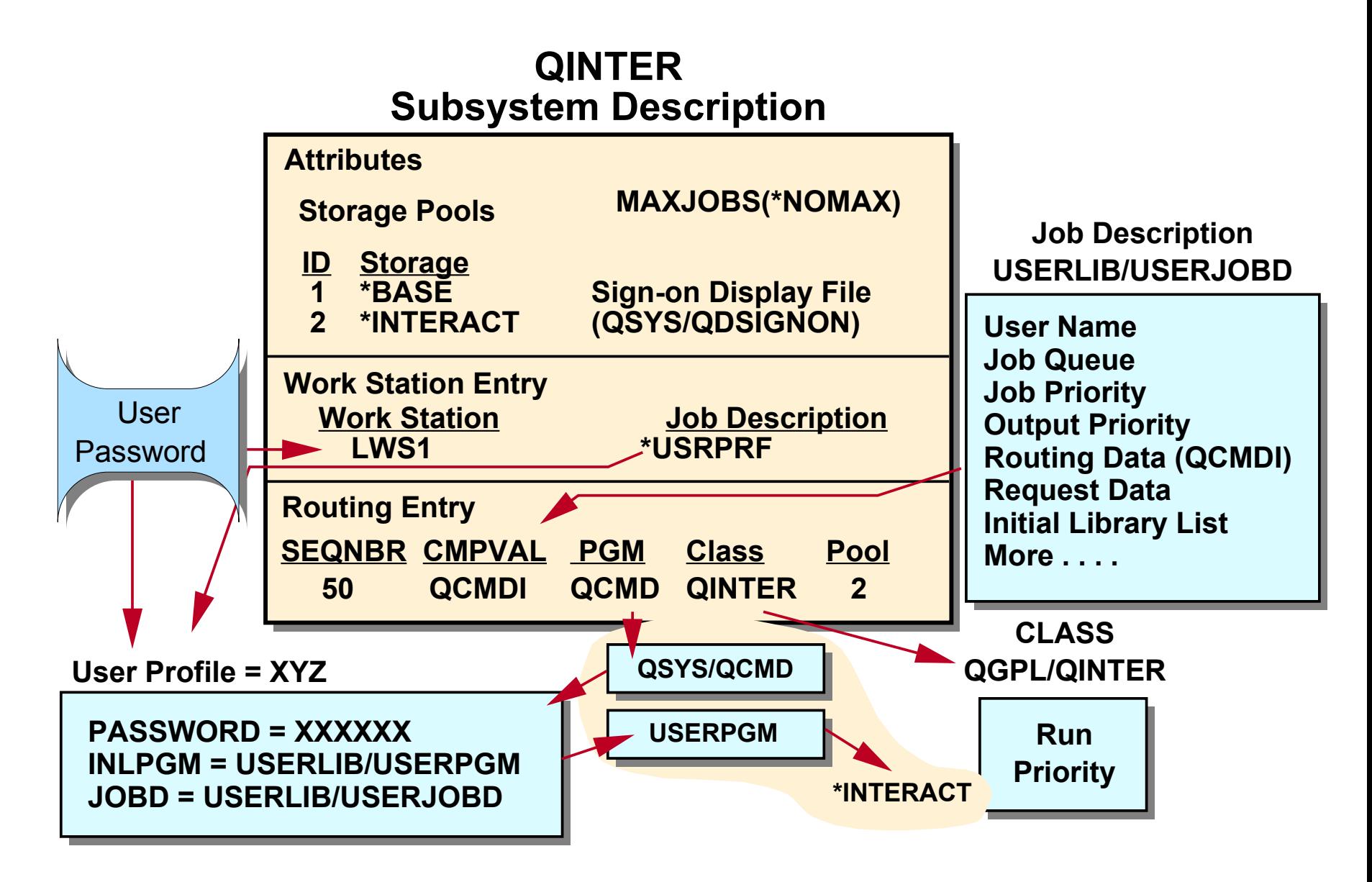

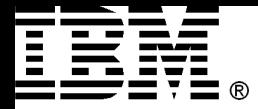

### Operator's View

**Power Systems**

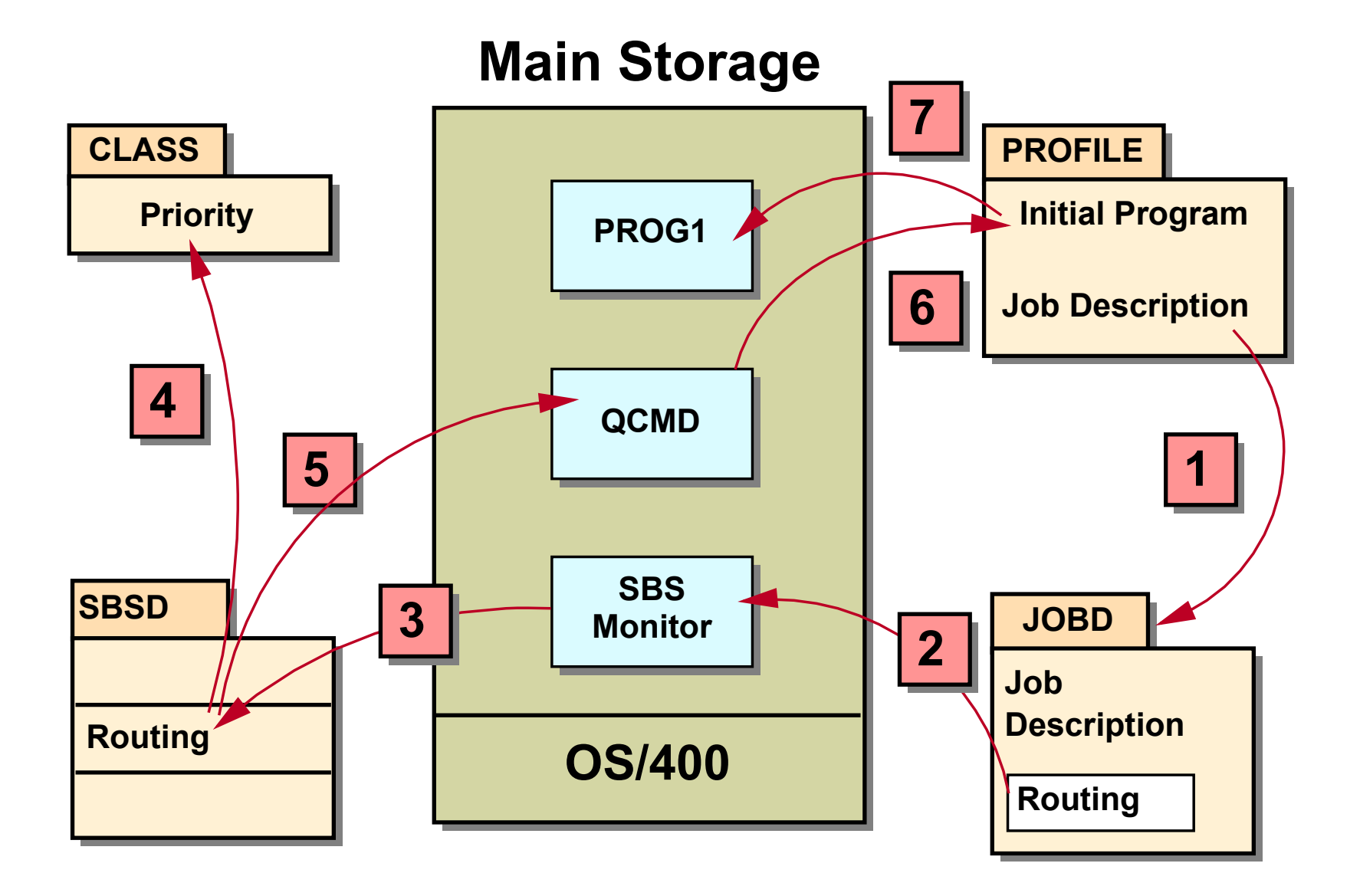

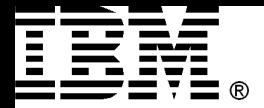

### 5.2 System's View

### *Job Structure and Task Dispatching*

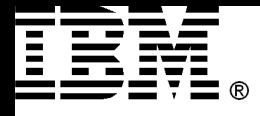

# Three-level Hierachy of Work<sup>ower Systems</sup>

#### • **Process**

- MI System object called process-control space (PCS)
- Tie together the resources for program invocation
- Consists of
	- A executable program (can be shared)
	- Program's data
	- State informations
- Could also be defined as a program in execution
- **Job**
	- OS/400 object that contains a process structure to manage system resources
- **Thread**
	- A portion of a process
	- A process may have more than one thread
	- Each thread consists of
		- Set of registers representing the state of the processor
		- A control stack
		- Automatic program storage (local variables)
	- System resources allocated to the process are shared with other threads within the process

# Permanent Job Structure Objects<sup>Power Systems</sup>

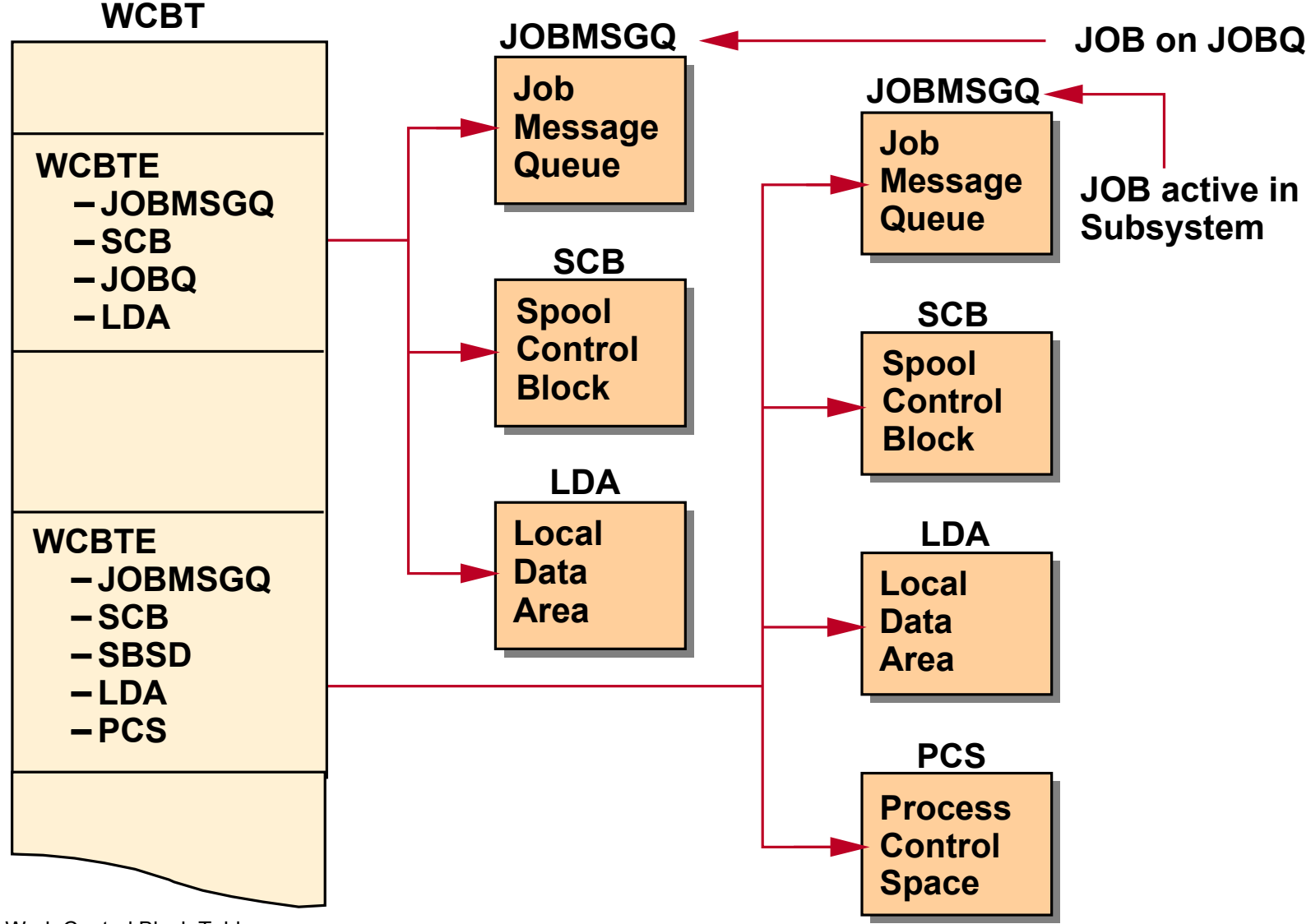

WCBT – Work Control Block Table WCBTE – Work Control block Table Entry

# Temporary Job Structure Objects<sup>Power Systems</sup>

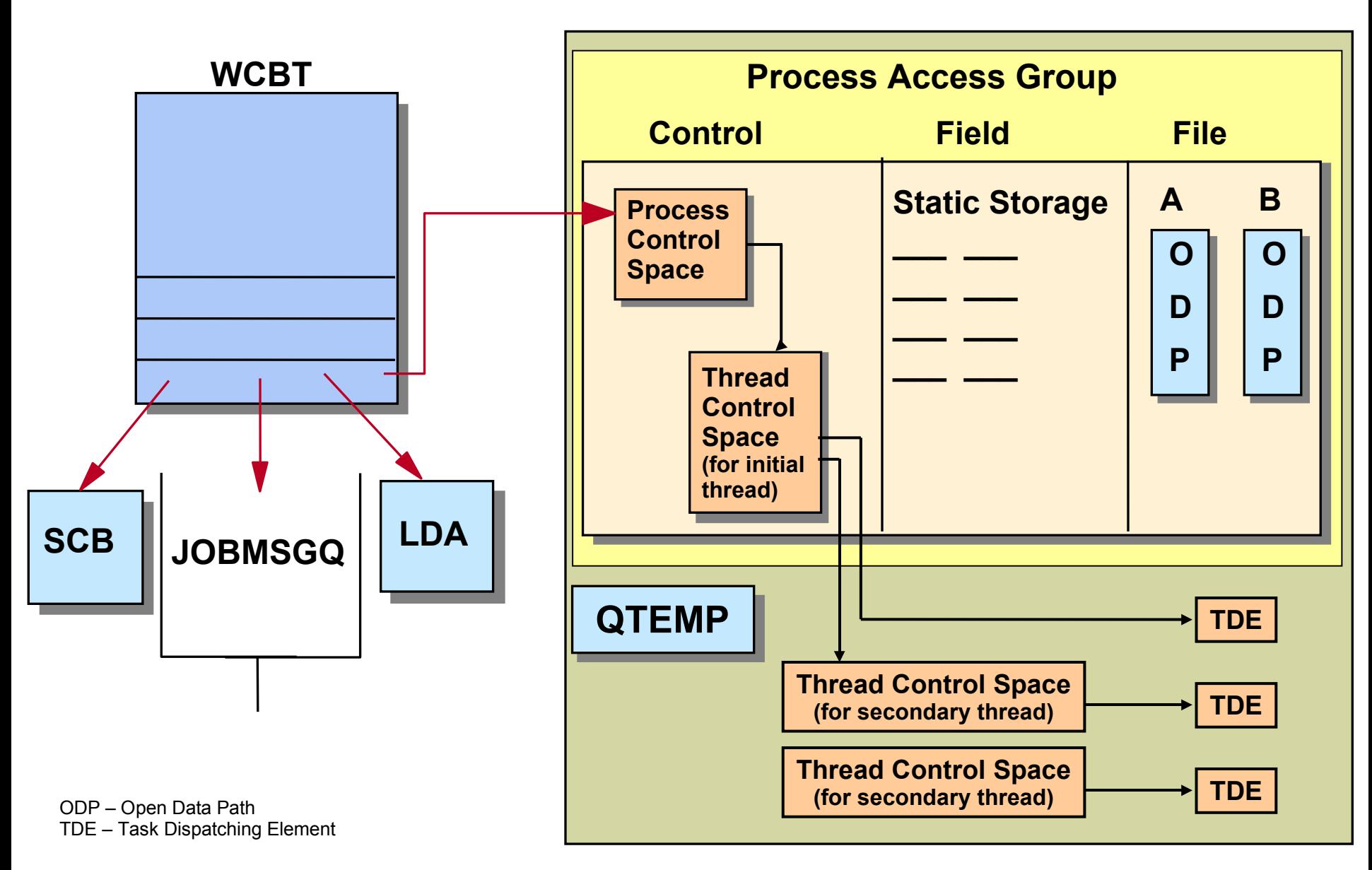

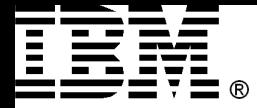

### Open Data Path (ODP)

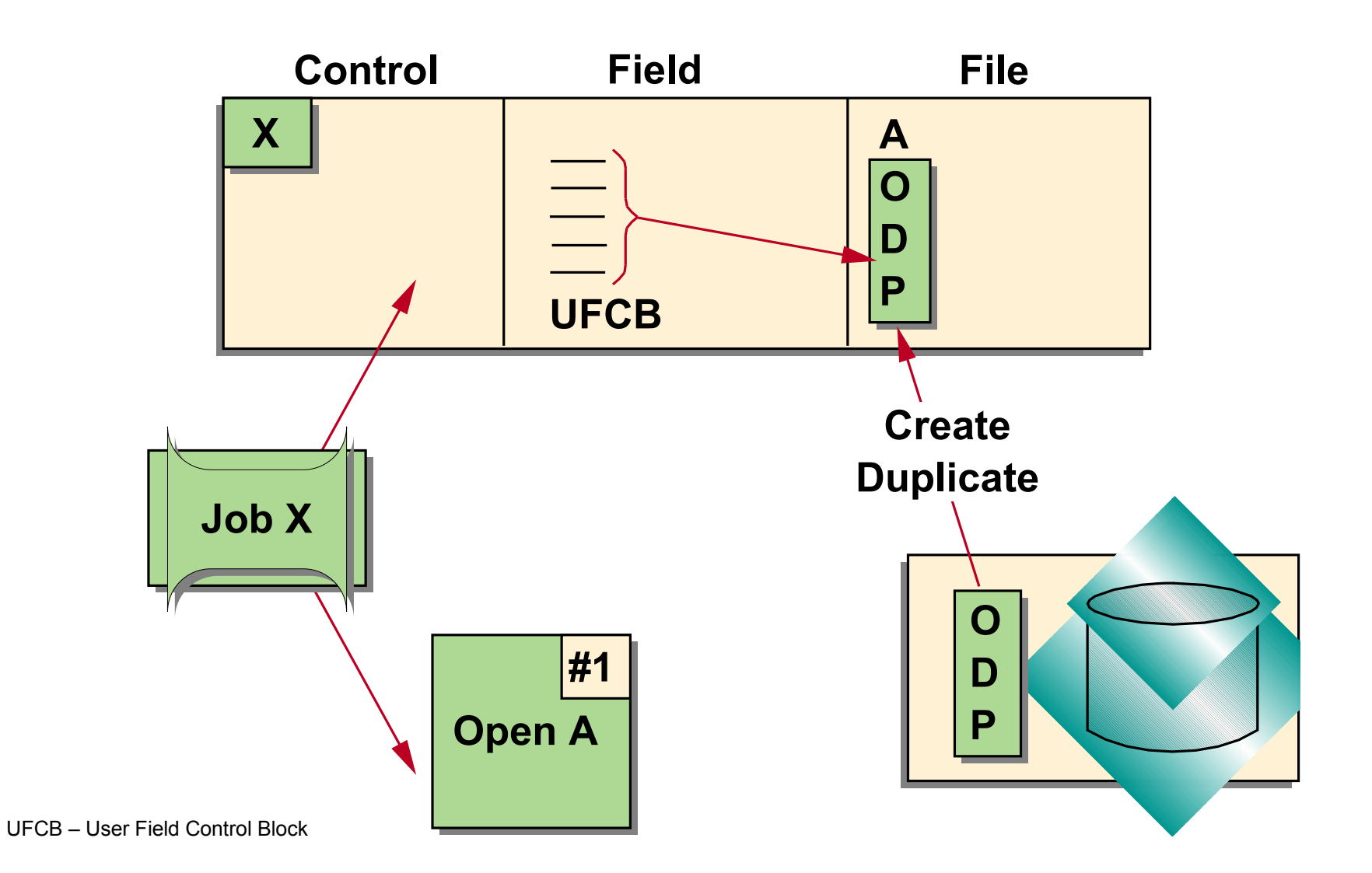

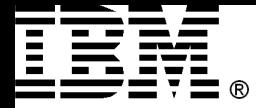

### Open Data Path Sharing

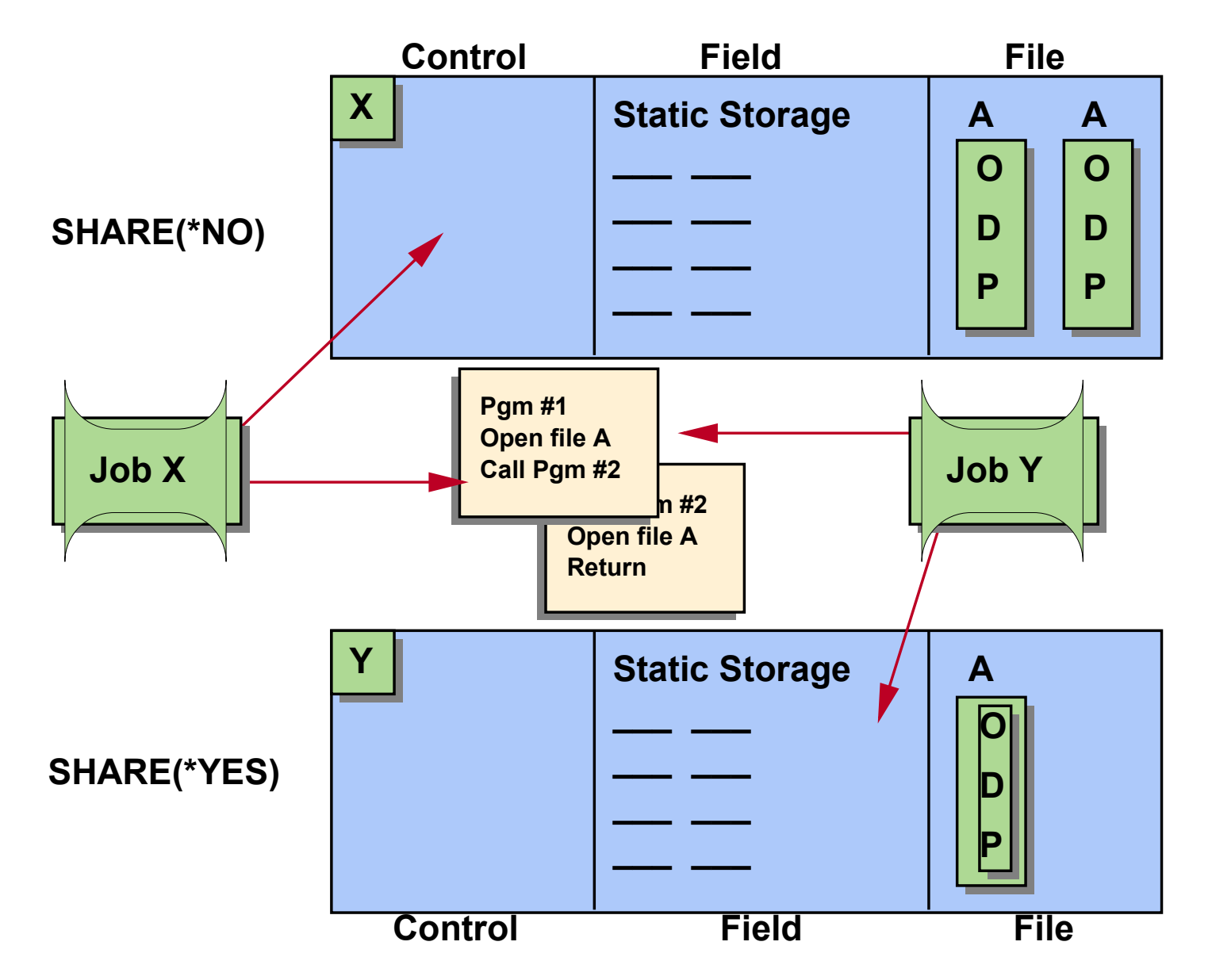

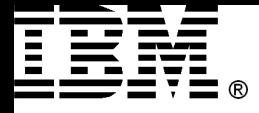

# Thread-control Space (TCS<sup>Power Systems</sup>

- are temporary SLIC objects
- will be recycled at process level or at systems level when process ends

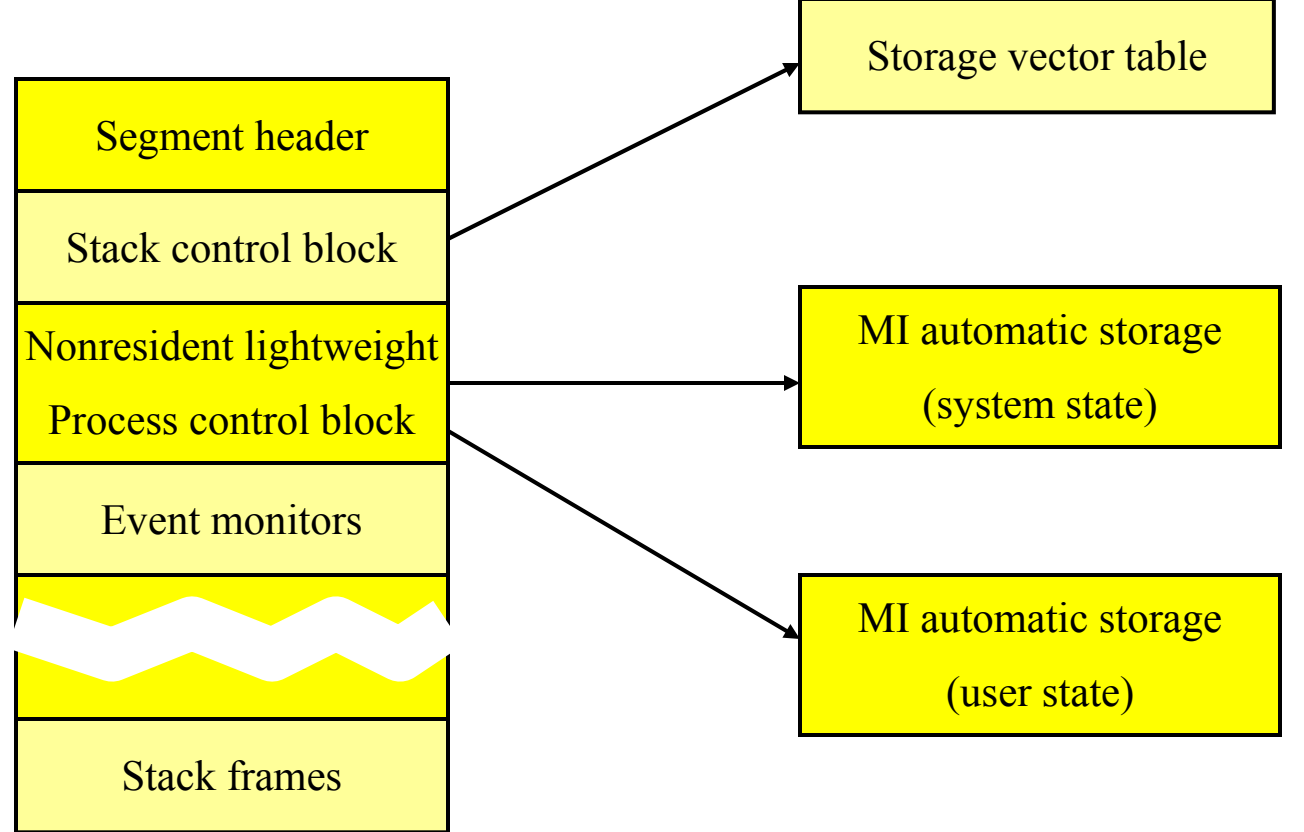

Source: Frank G. Soltis, Fortress Rochester, Fig. 13.5

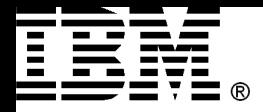

### Task Dispatching Queues

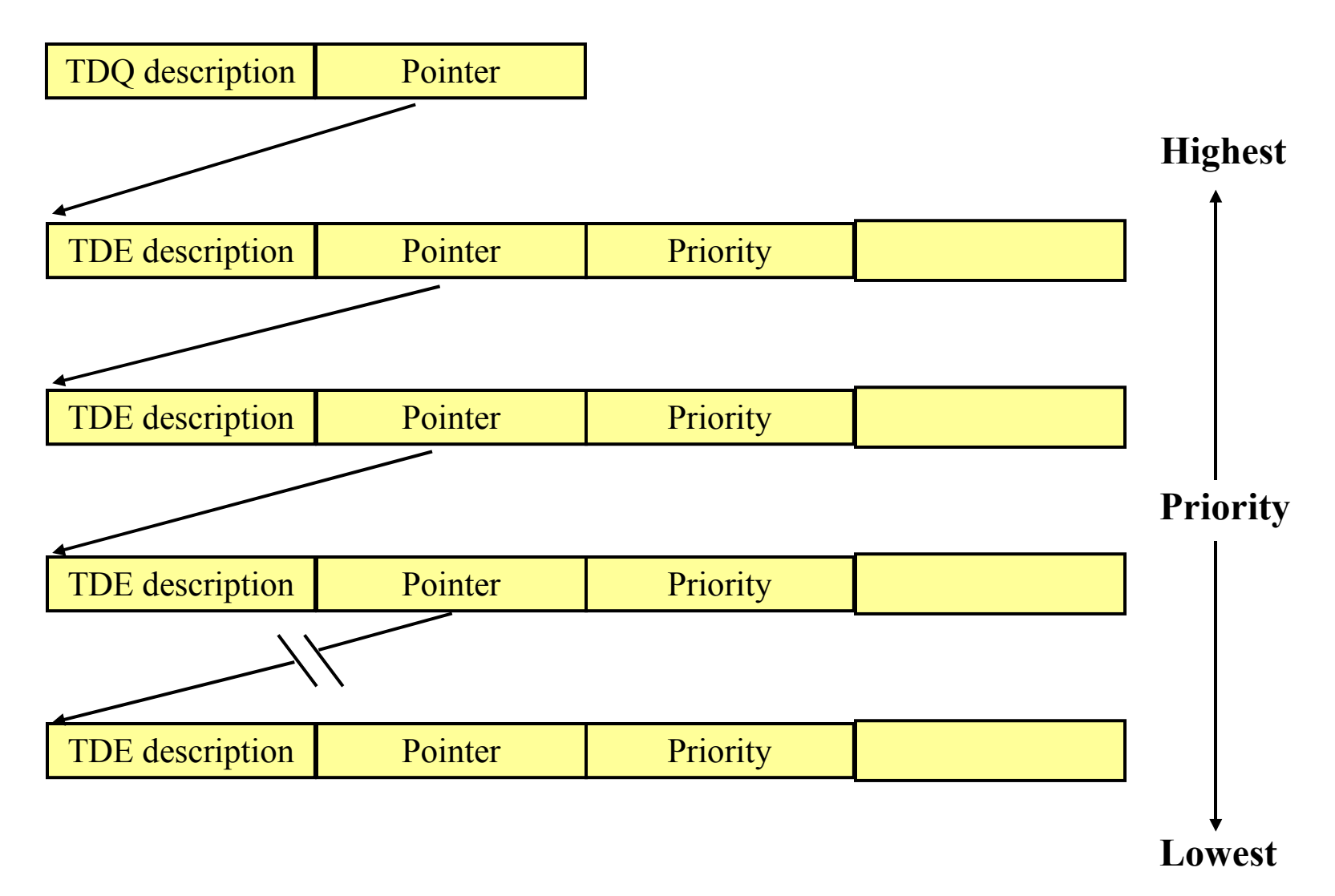

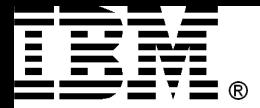

### Send/Receive Queues

- Data structure used as "mailbox" for tasks
- SEND MESSAGE enqueued a SRM
- Execute a RECEIVE MESSAGE operations to obtain a message (dequeing)
	- If no message is available the task has to wait

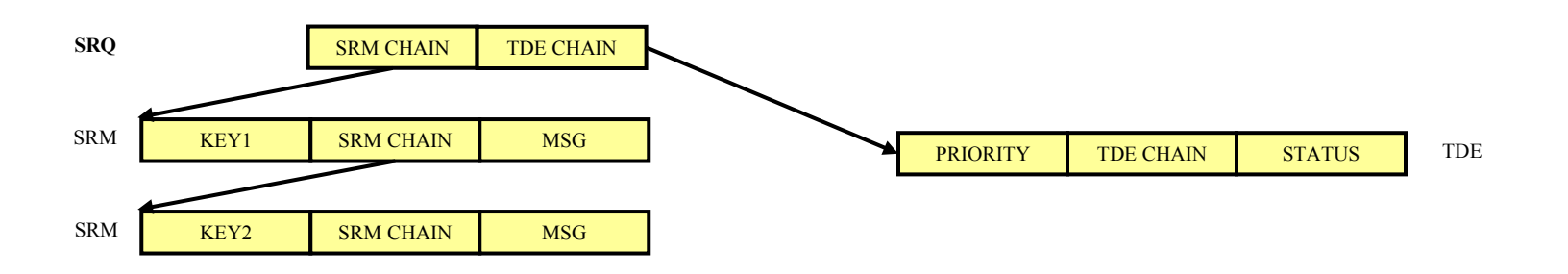

SRQ – Send/Receive Queue

SRM – Send/Receive Message

RECM – Recieve Message

SENDM – Send Message

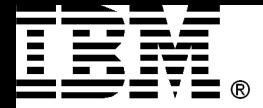

RECM

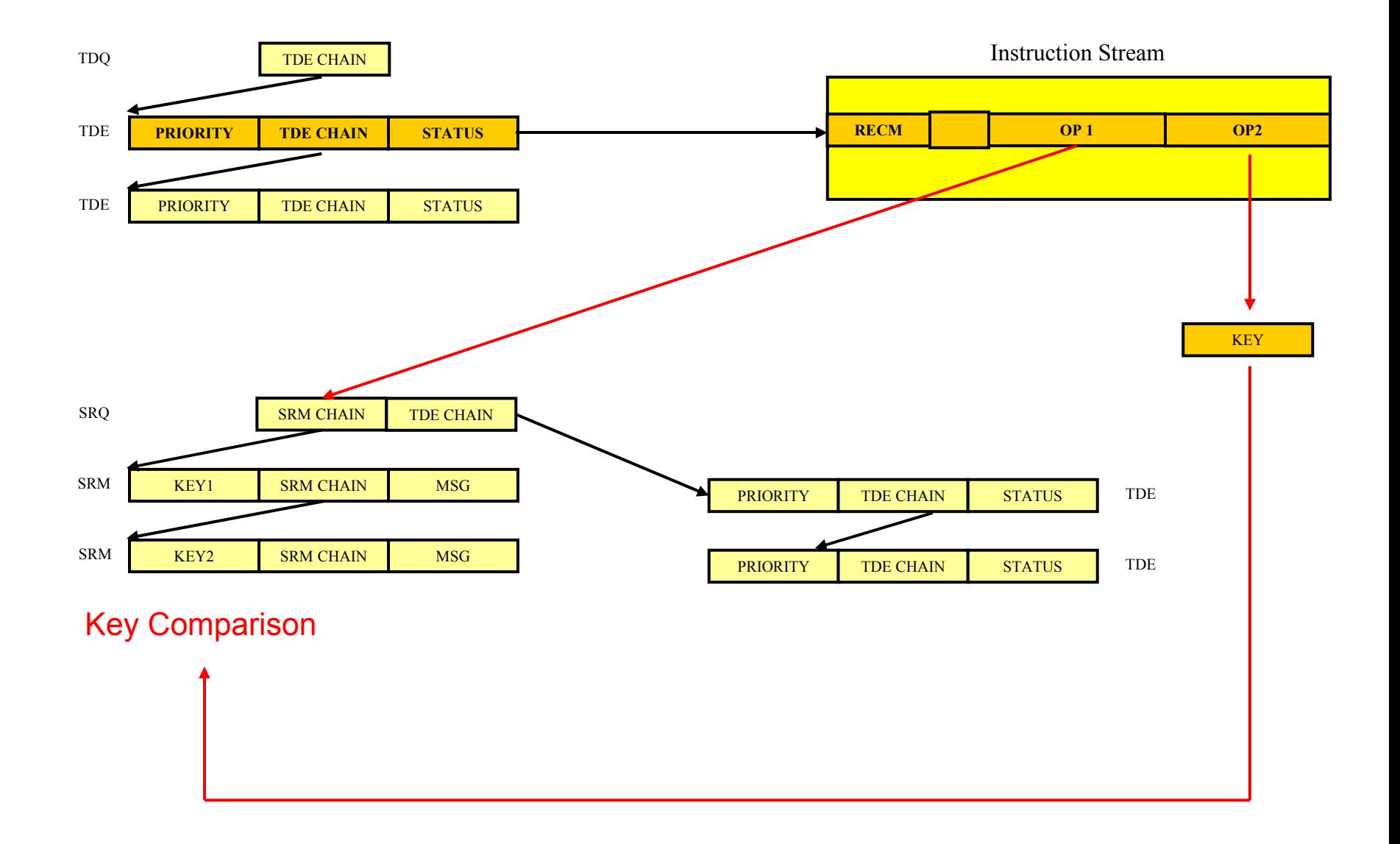

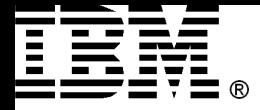

#### **Power Systems** If RECM Is Unsatisfied

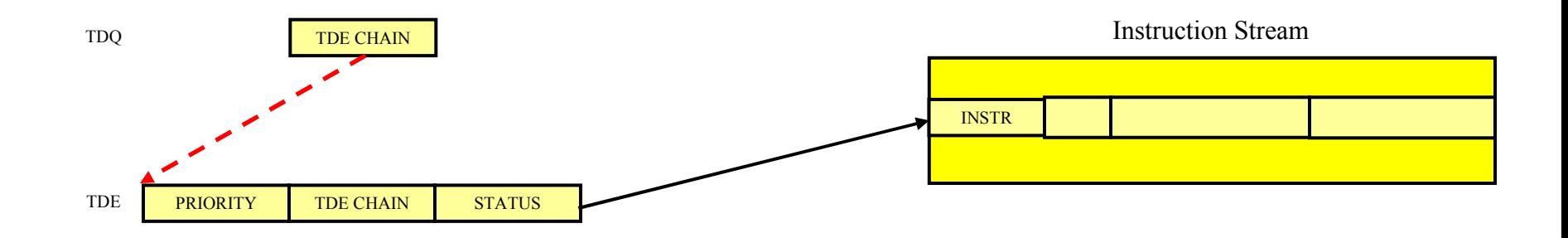

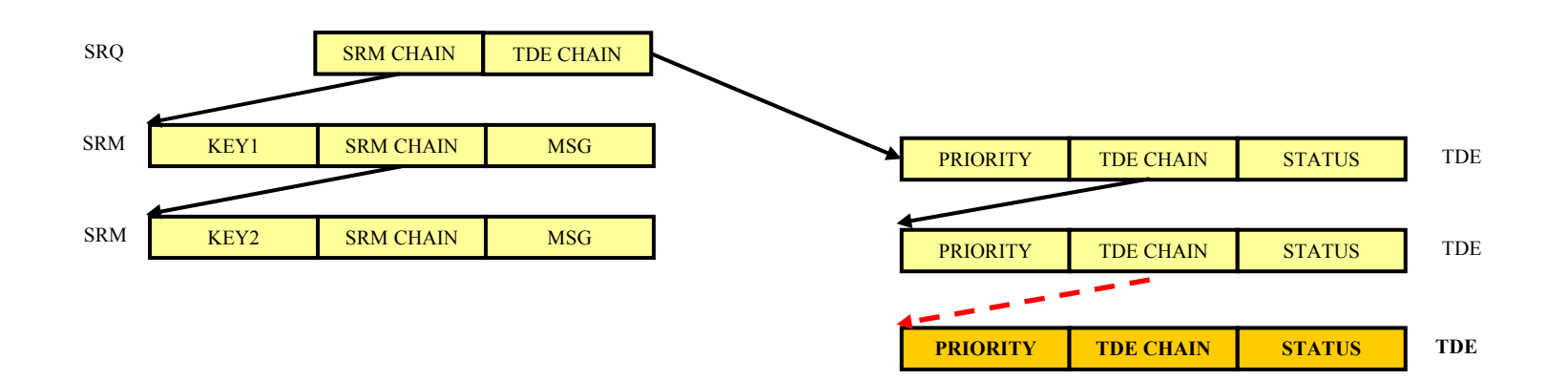

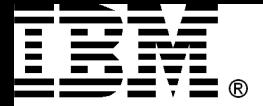

### SENDM (1/2)

#### **Power Systems**

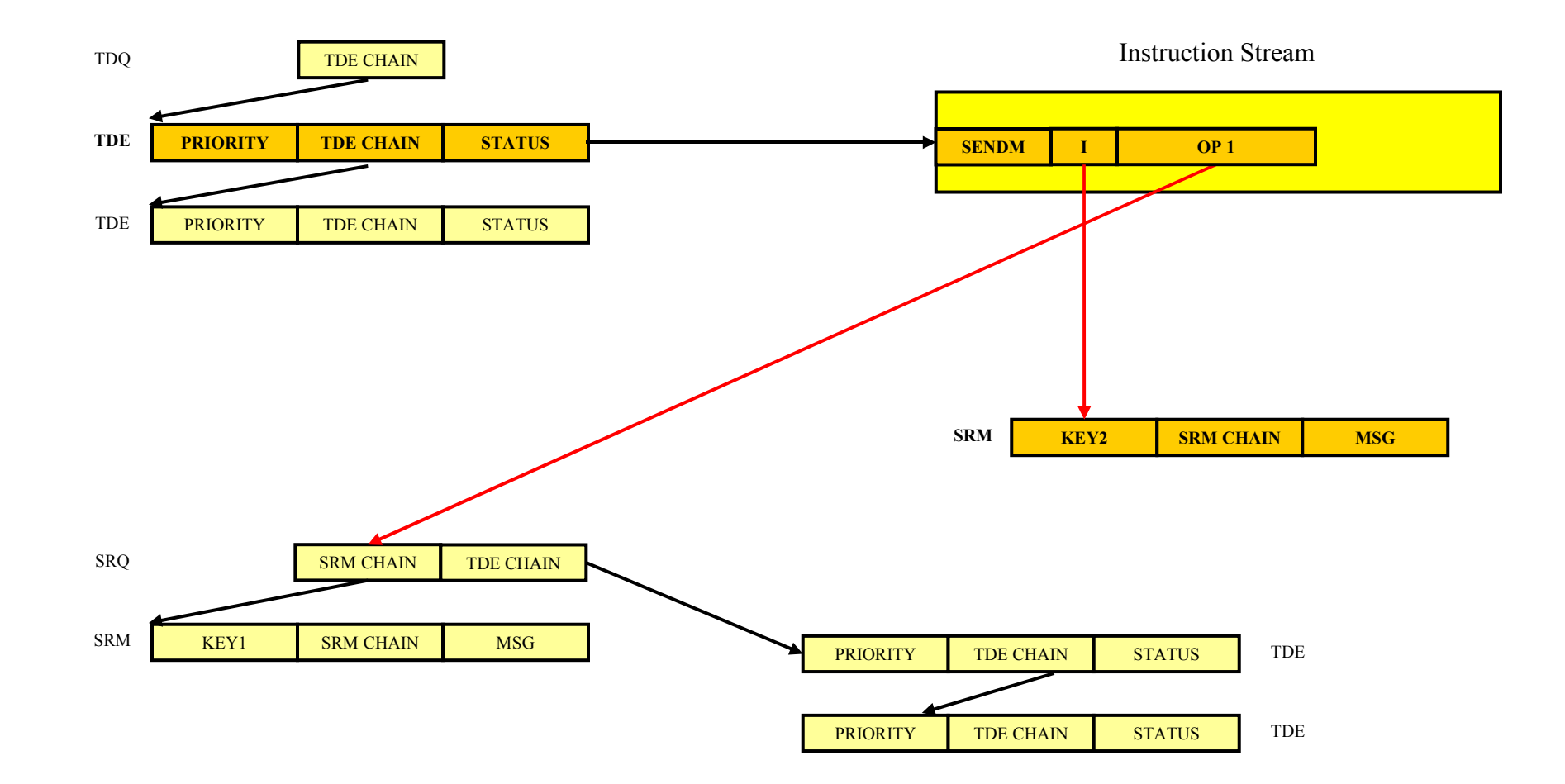

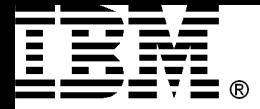

### SENDM (2/2)

#### **Power Systems**

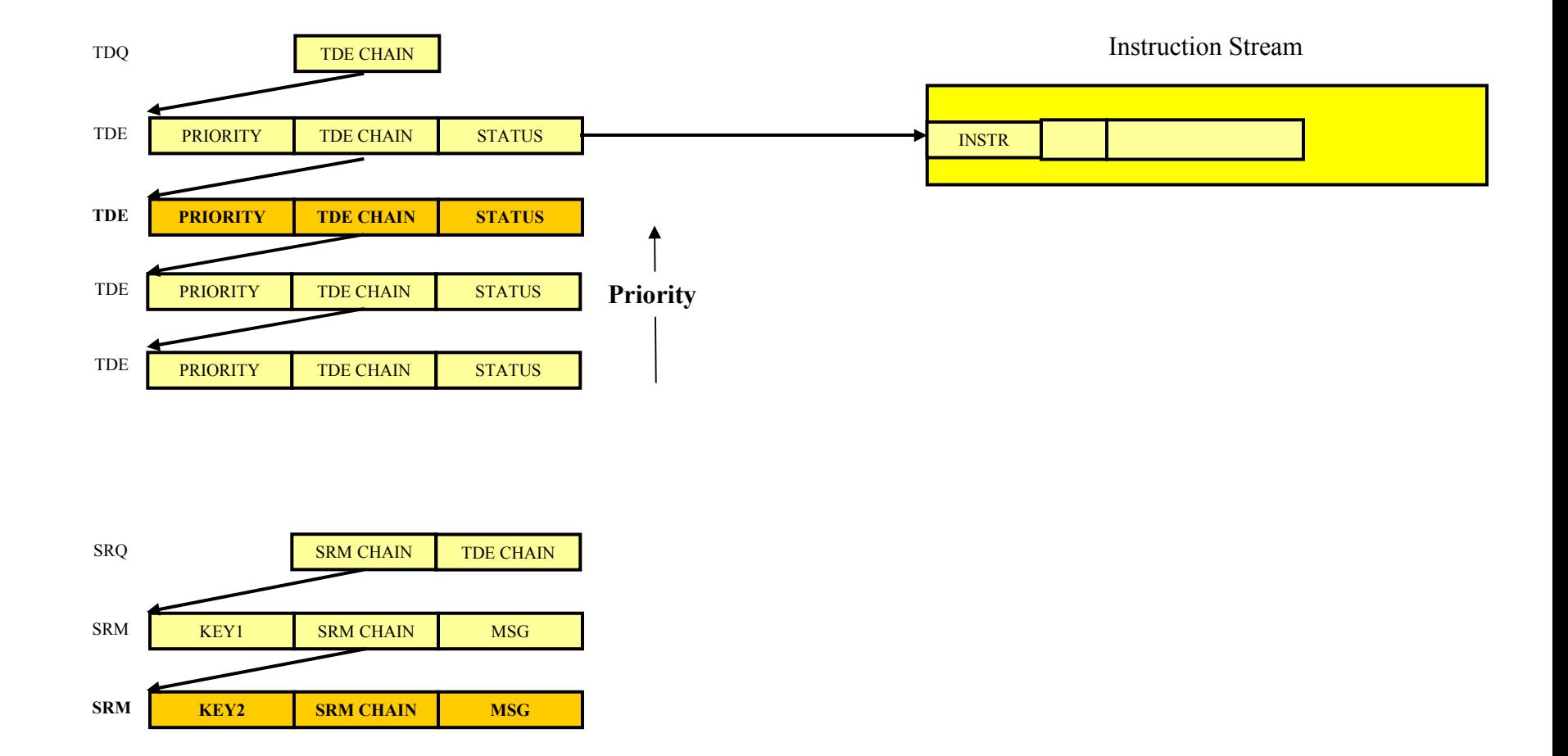

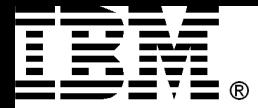

### Task States

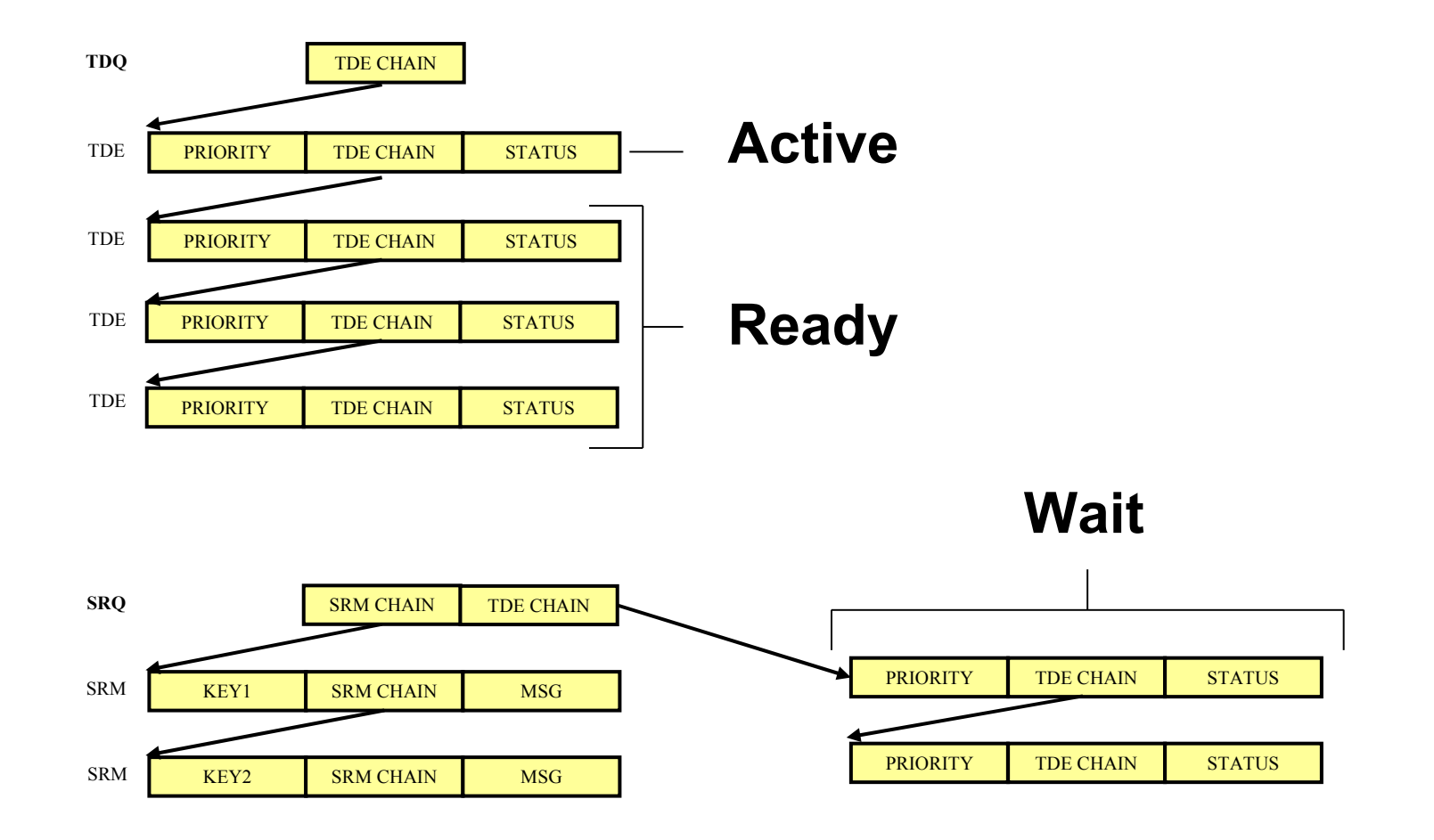

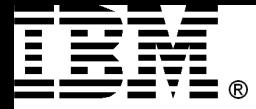

## States of Tasks

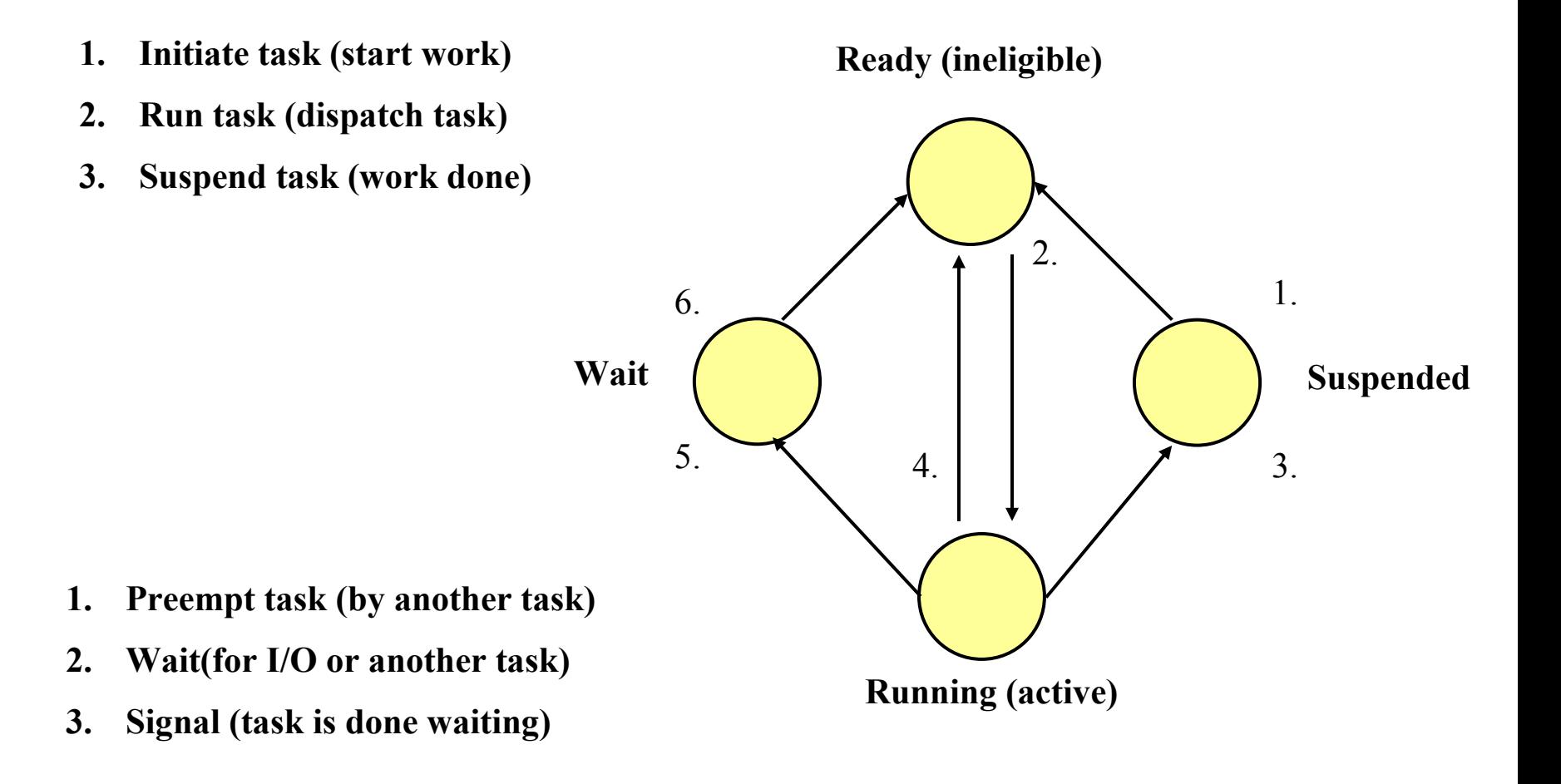

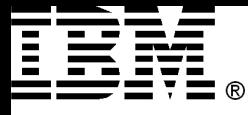

### **Thread States and Transitions Systems**

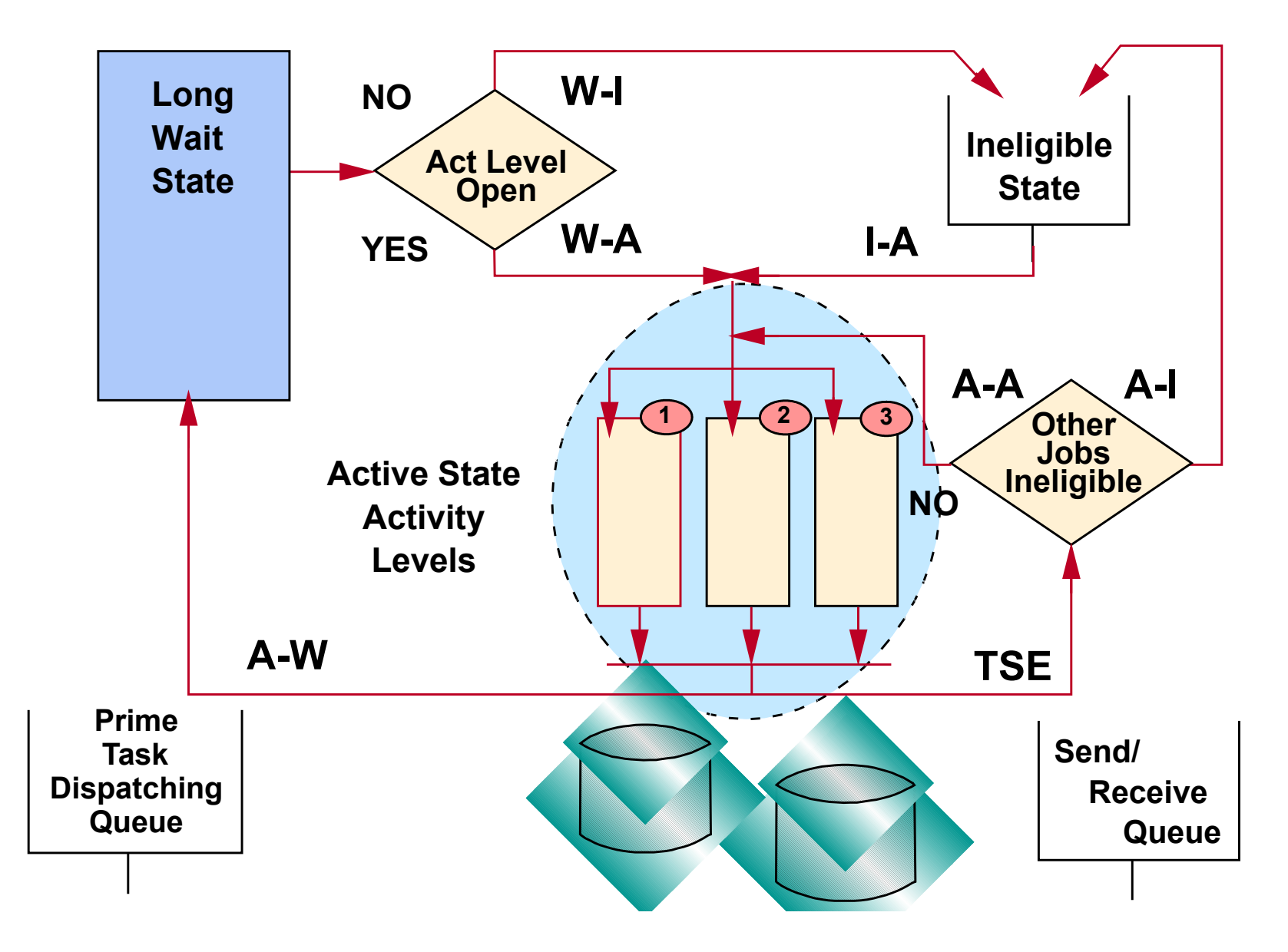

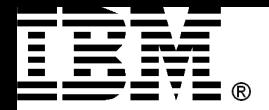

### Observing Thread State Transitions

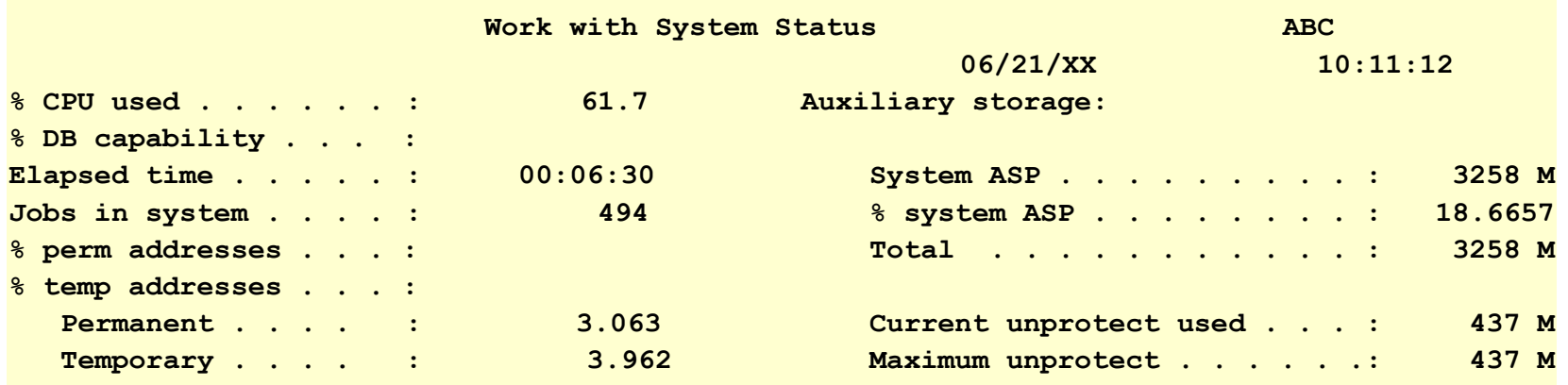

**Type changes (if allowed), press Enter.**

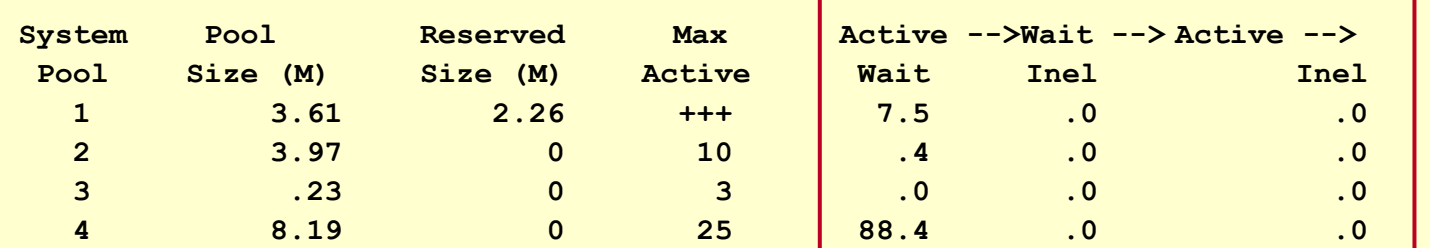

 **Bottom**

#### **Command**

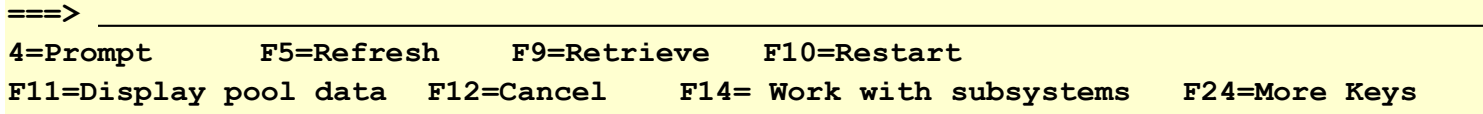

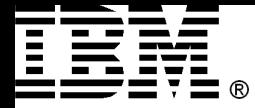

### Active-to-Wait

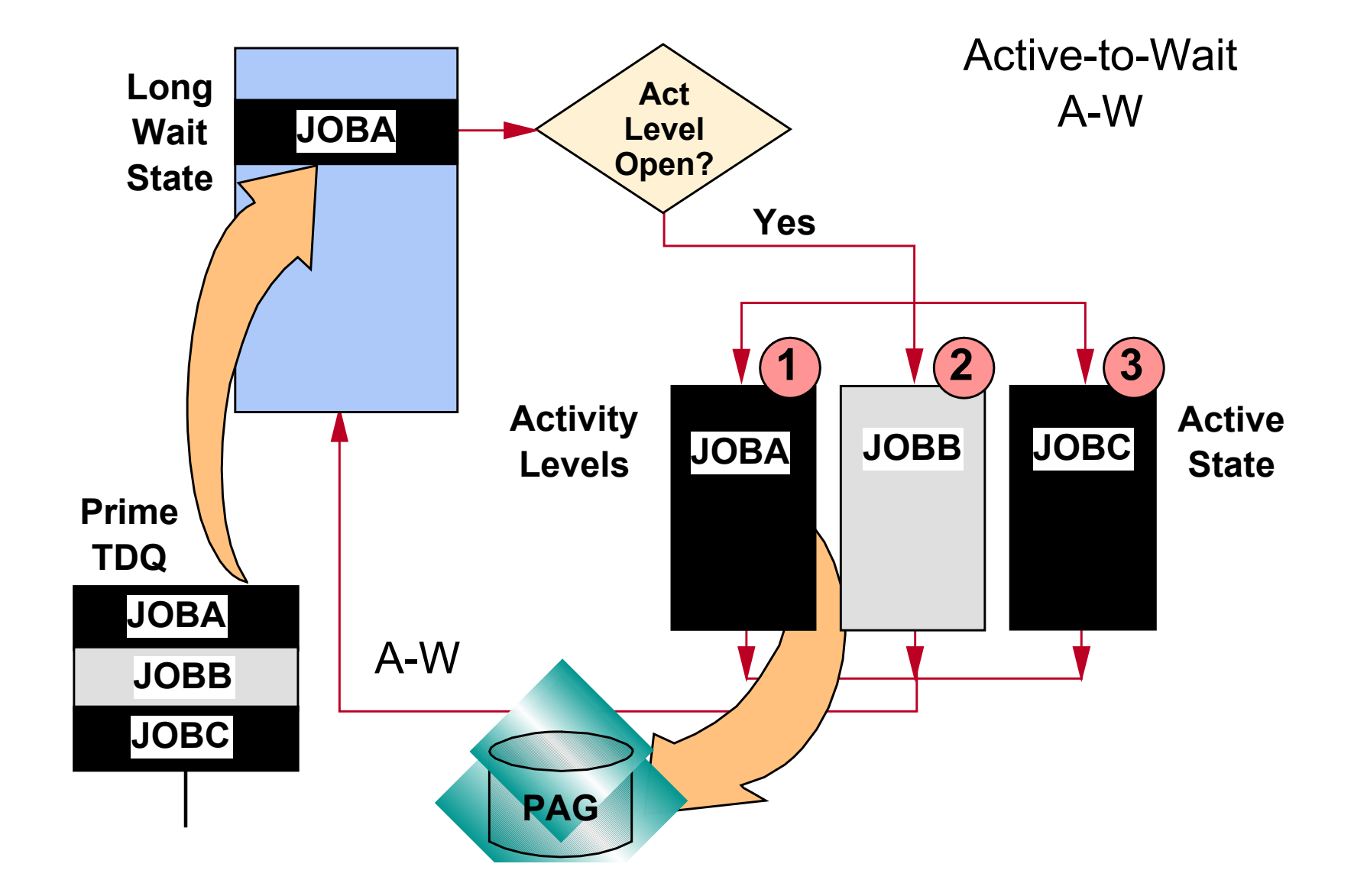

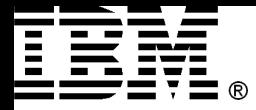

### Wait-to-Ineligible

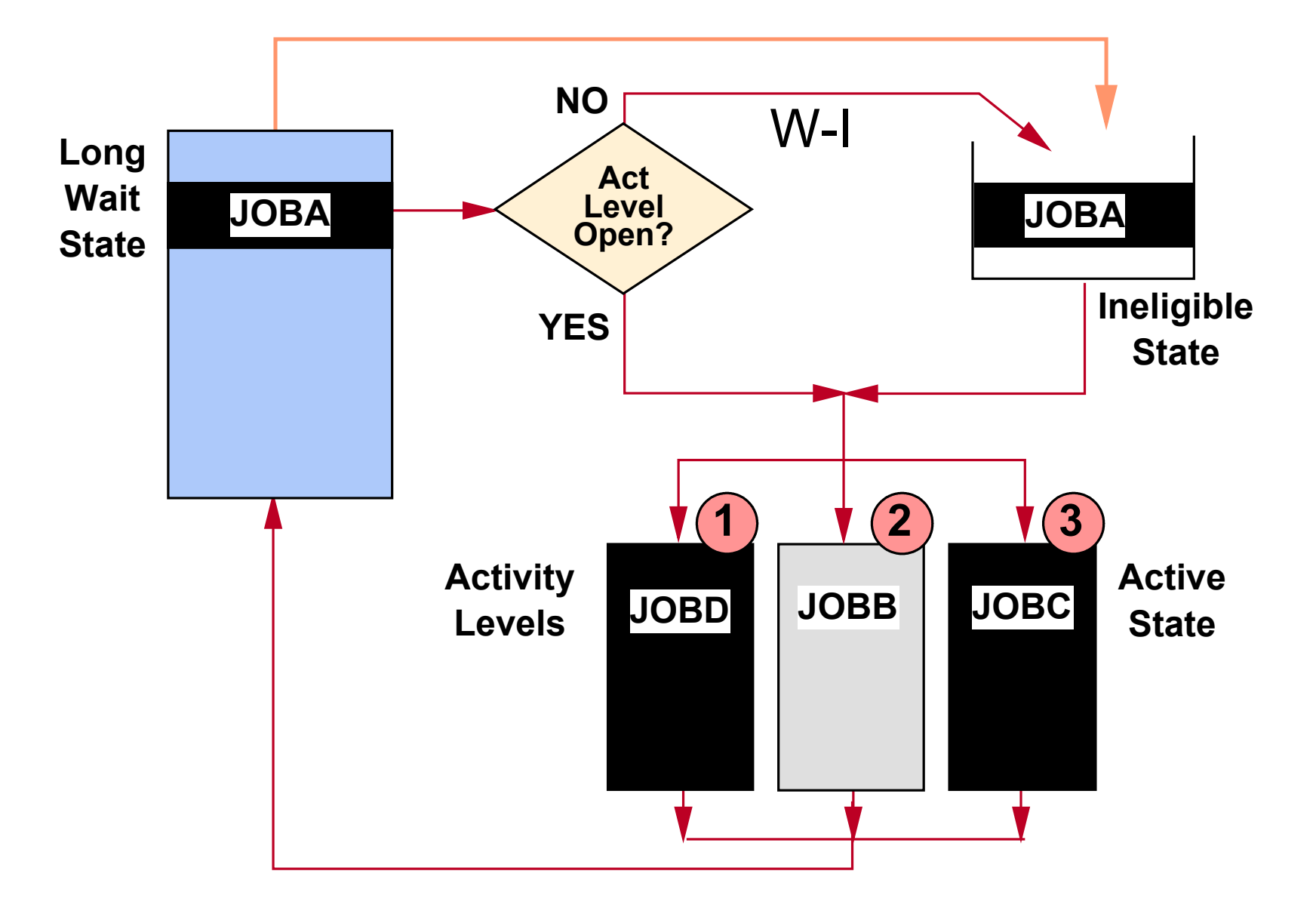

![](_page_58_Picture_0.jpeg)

### Wait in Activity Level

![](_page_58_Figure_3.jpeg)

![](_page_59_Picture_0.jpeg)

### Active-to-Ineligible

![](_page_59_Figure_3.jpeg)

![](_page_60_Picture_0.jpeg)

# **Dynamic Priority Scheduling Power Systems**

New algorithms on RISC systems

- No job can monopolize the CPU
	- Jobs not using CPU have their DELAY COST increased
- Low-priority jobs have a chance to progress
- iSeries server optimization for batch
- Interactive job priority lowered when batch demand is high

Can be turned on/off

• QDYNPTYSCD and QDYNPTYADJ

![](_page_61_Picture_0.jpeg)

### Delay Cost Curves

**Power Systems**

![](_page_61_Figure_3.jpeg)

### **Time (Millions of cycles)**

![](_page_62_Picture_0.jpeg)

### Multi-Processor Considerations (1/2)

### Dispatching the first n top TDEs on the TDQ?

![](_page_62_Picture_4.jpeg)

# Cache Affinity and Performance?!

![](_page_63_Picture_0.jpeg)

# Multi-Processor Considerations (2/2)

Task Dispatching is based on priority, cache affinity and eligibility

### Three bits in a TDE

- Eligibility bit
	- one bit for every processor
	- indicates that a task is eligible to run on on corresponding processor
- Active field
	- one bit for every processor
	- indicates on which processor the task is currently running
- Affinity field
	- one bit for every processor
	- Indicates on which processor the task was currently running